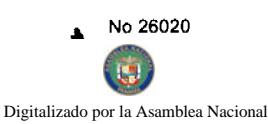

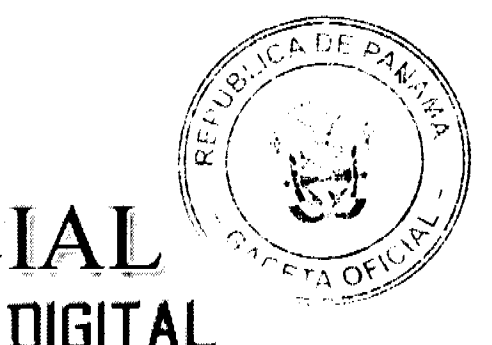

**GACETA OFICIAL** 

Año CIV

Panamá, R. de Panamá miércoles 16 de abril de 2008

 $N^{\circ}$  26020

**CONTENIDO** 

**ASAMBLEA NACIONAL** 

Ley  $N^{\circ}$  21 (De martes 15 de abril de 2008)

<u>"OUE REFORMA LA LEY 6 DE 2005, SOBRE EQUIDAD FISCAL Y DICTA OTRA DISPOSICIÓN".</u>

MINISTERIO DE COMERCIO E INDUSTRIAS / DIRECCIÓN NACIONAL DE RECURSOS MINERALES

Adenda Nº 1 (De martes 11 de diciembre de 2007)

<u>"POR LA CUAL EL ESTADO OTORGA PRORROGA POR EL TÉRMINO DE OCHO (8) AÑOS CONTADOS A</u> PARTIR DEL 14 DE FEBRERO DE 2004, AL CONTRATO Nº11 DE 26 DE ENERO DE 1996, CORRESPONDIENTE <u>A LA CONCESIÓN IDENTIFICADA CON EL SÍMBOLO MSA-EXTR(ARENA)94-58"</u>

MINISTERIO DE OBRAS PÚBLICAS

Adenda Nº 1 al AL-1-47-06 (De jueves 27 de septiembre de 2007)

"POR LA CUAL SE MODIFICAN LAS CLAUSULAS TERCERA Y SÉPTIMA DEL CONTRATO NºAL-1-47-06. SUSCRITO ENTRE EL MINISTERIO DE OBRAS PÚBLICAS Y LA EMPRESA CONSTRUCTORA 2G. S.A., PARA FORMALIZAR PRÓRROGA DE160 DÍAS CALENDARIO".

AUTORIDAD MARÍTIMA DE PANAMÁ / DIRECCIÓN GENERAL DE MARINA MERCANTE Resolución Nº 106-OMI-21-DGMM

(De miércoles 26 de diciembre de 2007)

<u>"OUE UNIFICA LAS DIVERSAS IMPLEMENTACIONES QUE EXISTEN REFERENTE AL CÓDIGO MARÍTIMO</u> INTERNACIONAL PARA LA APLICACIÓN DE PROCEDIMIENTO DE ENSAYO DE EXPOSICIÓN AL FUEGO (PEF). EL CUAL ADQUIRIÓ OBLIGATORIEDAD EN VIRTUD DE LA RESOLUCIÓN MSC, 57 (67) DEL 5 DE DICIEMBRE DE 1996, Y FUE ADOPTADO MEDIANTE LA RESOLUCIÓN MSC, 61 (67) DEL 5 DE DICIEMBRE DE 1996".

> **COMISIÓN NACIONAL DE VALORES** Resolución CNV Nº 228-07 (De lunes 10 de septiembre de 2007)

"POR LA CUAL SE EXPIDE LICENCIA DE CORREDOR DE VALORES A JOHANNA ESTHER CASTILLO. PORTADORA DE LA CÉDULA DE IDENTIDAD PERSONAL NO. 8-780-487"

> **INSTITUTO NACIONAL DE CULTURA** Resolución Nº 013/08/DNPH (De lunes 25 de febrero de 2008)

<u>"POR LA CUAL SE ORDENA REMOVER LAS PLACAS CONMEMORATIVAS EXISTENTES EN LAS</u> FACHADAS, Y EN LOS MUROS Y PAREDES QUE DEN A LAS VÍAS PÚBLICAS DE LOS DIFERENTES INMUEBLES Y MONUMENTOS HISTÓRICOS-NACIONALES QUE COMPONEN LOS CONJUNTOS MONUMENTALES HISTÓRICOS DE LA CIUDAD DE PANAMÁ"

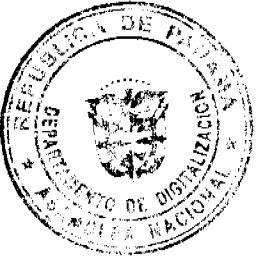

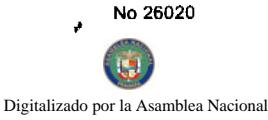

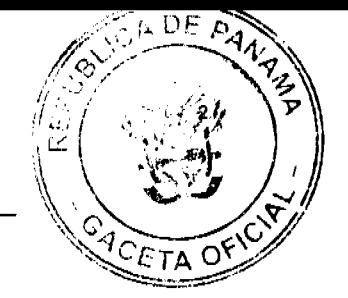

## PROGRAMA NACIONAL DE ADMINISTRACIÓN DE TIERRA Acuerdo Nº 002 (De lunes 18 de febrero de 2008)

"POR EL CUAL SE FIJA EL PRECIO DE LOS LOTES DE TERRENO UBICADOS EN EL DISTRITO DE CALOBRE, A FAVOR DE SUS OCUPANTES, EN EL MARCO DEL PROGRAMA NACIONAL DE ADMINISTRACIÓN DE TIERRAS (PRONAT)."

## SUPERINTENDENCIA DE BANCOS

Resolución S.B.P. Nº 171-2007 (De jueves 8 de noviembre de 2007)

"POR LA CUAL SE AUTORIZA A BANCO VORFIVALLE (PANAMÁ), S. A. A TRASLADAR SUS OFICINAS. QUE EN LA ACTUALIDAD ESTÁN UBICADAS EN LA URBANIZACIÓN MARBELLA, HACIA UN NUEVO DOMICILIO UBICADO EN EL P.H. GLOBAL PLAZA. PISO 9".

## CONSEJO MUNICIPAL DE LA CHORRERA / PANAMÁ

Acuerdo Nº 49

(De jueves 20 de noviembre de 2008)

"POR MEDIO DEL CUAL SE DECLARA DE UTILIDAD PUBLICA UN GLOBO DE TERRENO MUNICIPAL UBICADO EN EL CORREGIMIENTO EL COCO, SECTOR VILLA UNIDA (LAS COLINAS), Y SE DESTINA PARA LA CONSTRUCCIÓN DE PARQUE RECREATIVO Y PERFORACIÓN DE POZO".

**AVISOS / EDICTOS** 

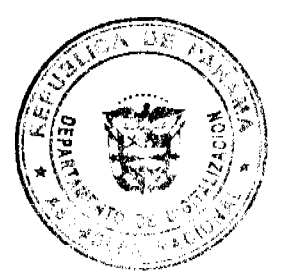

Gaceta Oficial Digital, miércoles 16 de abril de 2008

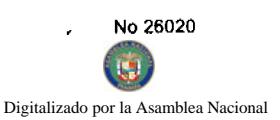

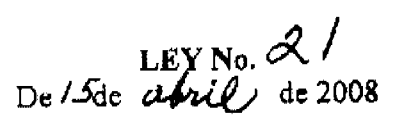

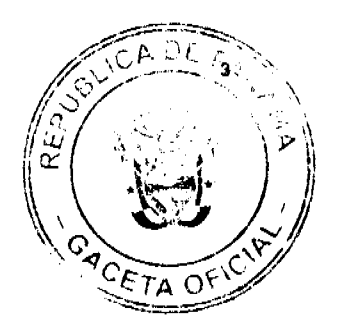

Que reforma la Ley 6 de 2005, sobre equidad fiscal, y dicta otra disposición

# LA ASAMBLEA NACIONAL **DECRETA:**

Artículo 1. El artículo 81 de la Ley 6 de 2005 queda así:

Artículo 81. Las mejoras cuyo permiso de construcción se expida a partir del 1 de septiembre de 2006 están exoneradas del pago del Impuesto de Inmuebles desde la fecha de la inscripción de las mejoras, basado en las siguientes tablas:

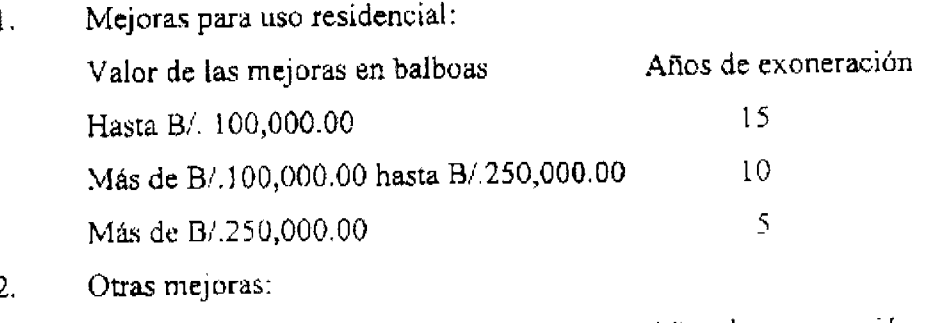

Años de exoneración Valor de las mejoras en balboas  $10$ Cualquiera sea su valor

Las mejoras cuyos permisos de construcción se hayan expedido antes del 1 de julio de 2009 gozarán de veinte años de exoneración del Impuesto de Inmuebles, siempre que la inscripción de las mejoras en el Registro Público se realice antes del 31 de diciembre de 2011.

Las exoneraciones de que trata este artículo se concederán a partir de la fecha de inscripción de las mejoras o permiso de ocupación, o lo primero que suceda.

Artículo 2. El artículo 58 de la Ley 22 de 2006 queda así:

Artículo 58. Contrataciones que celebre el Fondo de Inversión Social. Los contratos que celebre el Fondo de Inversión Social estarán exceptuados de la aplicación de la presente Ley hasta el 31 de diciembre de 2009.

Artículo 3. La presente Ley es de orden público y de interés social y tiene efecto retroactivo.

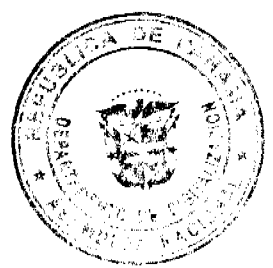

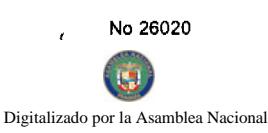

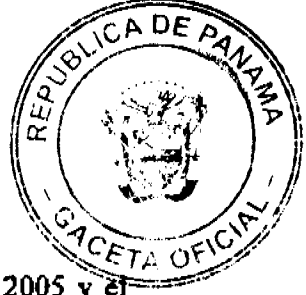

Artículo 4. Esta Ley modifica el artículo 81 de la Ley 6 de 2 de febrero de 2005 y elartículo 58 de la Ley 22 de 27 de junio de 2006.

Artículo 5. Esta Ley comenzará a regir desde su promulgación.

## COMUNIQUESE Y CÚMPLASE.

Proyecto 386 de 2007 aprobado en tercer debate en el Palacio Justo Arosemena, ciudad de Panamá, a los iO días del mes de marzo del año dos mil ocho.

El Presidente,

El Secretario General,

ÓRGANO EJECUTIVO NACIONAL. PRESIDENCIA DE LA REPÚBLICA. PANAMÁ, REPÚBLICA DE PANAMÁ, DE 15 DE *atril* DE 2008.

MARTIN TORRIJOS ESPAÑ

Presidente de la República

)R E. ALEXANDER H.

Ministro de Economía y Finanzas

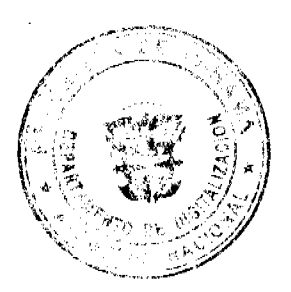

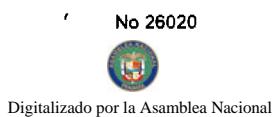

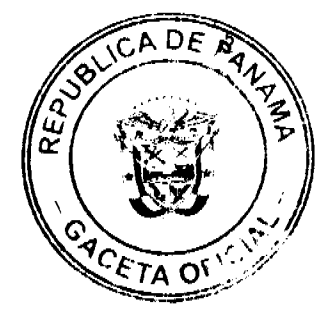

## REPUBLICA DE PANAMA

## MINISTERIO DE COMERCIO E INDUSTRIAS

## DIRECCION NACIONAL DE RECURSOS MINERALES

#### **ADDENDA Nº1**

## AL CONTRATO N°11 DE 26 DE ENERO DE 1996.

Entre los suscritos CARMEN GISELA VERGARA, mujer, panameña, mayor de edad, con cédula de identidad personal N°8-280-364, Ministra de Comercio e Industrias, Encargada, en nombre y representación del ESTADO, por una parte y por la otra, MANUEL SOTO GOMEZ, varón, panameño, mayor de edad, con cédula de identidad personal N° 8-382-640, en calidad de Representante Legal de la empresa MACAMA, S.A., quien en adelante se denominará LA CONCESIONARIA, convienen en celebrar la ADDENDA de PRORROGA al Contrato N°11 de 26 de enero de 1996, de conformidad a la Ley No.55 de 10 de julio de 1973, la Ley No.109 de 8 de octubre de 1973, modificada y adicionada por la Ley No.32 de 9 de febrero de 1996, el Código de Recursos Minerales aprobado por el Decreto Ley No.23 de 22 de agosto de 1963, modificado por el Decreto de Gabinete No.264 de 21 de agosto de 1969, por la Ley No.3 de 28 de enero de 1988, la Ley No.41 de 1 de julio de 1998, General de Ambiente con todas sus disposiciones reglamentarias y supletoriamente, la Ley Nº 22 de 27 de junio 2006, bajo las siguientes cláusulas:

PRIMERA: EL ESTADO otorga PRORROGA por el término de ocho (8) años contados a partir del 14 de febrero de 2004, al Contrato N°11 de 26 de enero de 1996, correspondiente a la concesión identificada con el símbolo MSA-EXTR(arena)94-58, en una (1) zona de 500 hectáreas, ubicada en el corregimiento de Pacora, distrito y provincia de Panamá.

SEGUNDA: Los derechos a que se refiere este Contrato entrarán en vigencia a partir de su publicación en la Gaceta Oficial. El período del Contrato podrá prorrogarse hasta por igual término, siempre que LA CONCESIONARIA haya cumplido satisfactoriamente con sus obligaciones, términos y condiciones que establezca la ley al momento de la prórroga. Las prórrogas podrán solicitarse a más tardar un (1) año antes del vencimiento del Contrato (Ley No.32 de 9 de febrero de 1996), siempre y cuando el Ministerio de Comercio e Industrias no lo haya establecido como área de reserva minera.

TERCERA: LA CONCESIONARIA se obliga a cumplir con las disposiciones de la Ley No.55 de 10 de julio de 1973, la Ley No.109 de 8 de octubre de 1973, modificada y adicionada por la Ley No.32 de 9 de febrero de 1996, el Código de Recursos Minerales aprobado por el Decreto Ley No.23 de 22 de agosto de 1963, modificado por el Decreto de Gabinete No.264 de 21 de agosto de 1969, por la Ley No.3 de 28 de enero de 1988, la Ley No.41 de 1 de julio de 1998, General de Ambiente con todas sus disposiciones reglamentarias y supletoriamente, la Ley Nº 22 de 27 de junio 2006.

CUARTA: El límite de extracción será el que disponga el Estudio de Impacto Ambiental.

QUINTA: LA CONCESIONARIA se compromete a pagar al municipio de Panamá la suma de B/.0.35 por metro cúbico de arena continental extraída, de acuerdo a lo establecido al artículo 3 de la Ley 32 de 9 de febrero de 1996.

SEXTA: EL CONCESIONARIO pagará a EL ESTADO anualmente dentro de los treinta (30) días contados a partir del inicio del período correspondiente, la suma de dos balboas (B/.2.00) por hectárea o fracción de hectárea, en concepto de canon superficial, que corresponde a la suma de Mil Balboas con 00/100 (B/.1,000.00) al año, lo que hacen un total de Ocho Mil Balboas con 00/100 (B/.8,000.00) en ocho (8) años, prorrateado durante los años de vigencia del presente contrato.

SEPTIMA: LA CONCESIONARIA se compromete a cumplir con todo lo establecido en el Plan de Manejo Ambiental (PAMA), aprobado por la Autoridad Nacional del Ambiente, así como cumplir con todas las normas legales vigentes al inicio de la presente ADDENDA.

OCTAVA: LA CONCESIONARIA acepta todas las obligaciones, términos y condiciones que establezca la ley al momento de la prórroga.

NOVENA: EL ESTADO y LA CONCESIONARIA aceptan que, para los efectos no contemplados en la presente ADDENDA, se mantendrán vigentes e inalterables todas y cada una de las cláusulas del Contrato N°11 de 26 de enero de 1996.

Dado en la ciudad de Panamá a los 11 días del mes de diciembre de dos mil siete (2007).

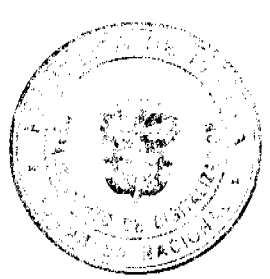

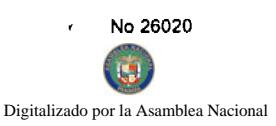

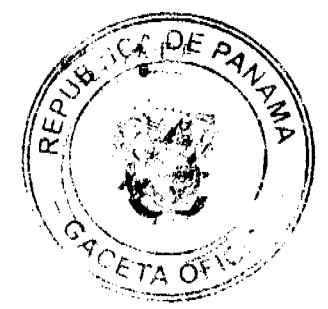

## POR LA CONCESIONARIO

**MANUEL SOTO GOMEZ** 

POR EL ESTADO

**CARMEN GISELA VERGARA** 

#### **REFRENDO:**

Contraloría General de la República

Panamá, \_\_\_\_\_\_\_\_\_de \_\_\_\_\_\_\_\_\_\_\_\_\_\_\_de dos mil siete (2007).

## REPÚBLICA DE PANAMÁ

#### **MINISTERIO DE OBRAS PÚBLICAS**

## PROYECTO DE DINAMIZACIÓN DE LA EJECUCIÓN DEL

## PRESUPUESTO DE INVERSIONES EN INSTITUCIONES

## PRIORITARIAS DEL SECTOR PÚBLICO

## PAN/95/001/01/00

## MEF/MIVI/MOP/ME/MINSA/PNUD

## **ADENDA Nº1 AL**

## CONTRATO Nº AL-1-47-06

"Por la cual se modifican las cláusulas TERCERA y SÉPTIMA del Contrato N°AL-1-47-06, suscrito entre el Ministerio de Obras Públicas y la empresa Constructora 2G, S.A., para formalizar prórroga de160 días calendario"

Entre los suscritos a saber: BENJAMÍN COLAMARCO PATIÑO, varón, panameño, mayor de edad, casado, vecino de esta ciudad, con cédula de identidad personal No. 8-177-682, MINISTRO DE OBRAS PÚBLICAS y HECTOR ERNESTO ALEXANDER H., varón, panameño, mayor de edad, casado, vecino de esta ciudad, con cédula de identidad personal Nº3-62-630, en calidad de MINISTRO DE ECONOMÍA Y FINANZAS, actuando en nombre y representación del Estado, quienes en lo sucesivo se denominarán EL ESTADO, por una parte y NESTOR RAUL GUERRA CADENA varón, panameño, mayor de edad, con cédula de identidad personal Nº 8-721-1370, quien actúa en nombre y representación de la empresa CONSTRUCTORA 2G, S.A., sociedad debidamente inscrita en el Registro Público, Sección de Micropelícula Mercantil a la Ficha 442133, Documento 543705, por la otra parte, quien en lo sucesivo se llamará EL CONTRATISTA, han convenido celebrar la presente Adenda Nº1 al Contrato NºAL-1-47-06, para la "REHABILITACIÓN Y MANTENIMIENTO DE AVENIDAS Y CALLES EN EL DISTRITO DE ARRAIJÁN, CORREGIMIENTO DE NUEVO EMPERADOR, PROVINCIA DE PANAMÁ" de acuerdo a las siguientes cláusulas:

PRIMERA: La cláusula TERCERA quedará así:

## TERCERA: DURACIÓN DEL CONTRATO

EL CONTRATISTA se obliga formalmente a iniciar y concluir la ejecución de la obra dentro de los DOSCIENTOS OCHENTA (280) DIAS CALENDARIO, contados a partir de la fecha de la Orden de Proceder.

SEGUNDA: La cláusula SÉPTIMA quedará así

SÉPTIMA: FIANZA.

EL ESTADO declara que EL CONTRATISTA ha presentado las siguientes fianzas:

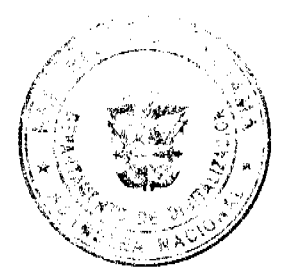

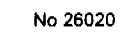

Digitalizado por la Asamblea Nacional

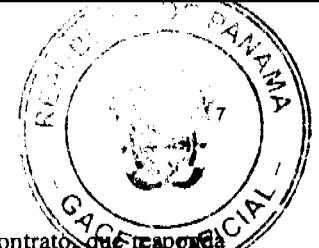

a) Fianza Definitiva o de Cumplimiento por el CINCUENTA POR CIENTO (50%) del valor del contrato de reaper por la ejecución completa y satisfactoria de la obra, la cual ha sido constituida mediante la Fianza de Cumplimiento কর্ত 15-055526-8 de la empresa ASEGURADORA MUNDIAL, S.A., por la suma de CINCUENTA Y OCHO MIL TRESCIENTOS OCHENTA Y CINCO BALBOAS CON 25/100 (B/.58,385.25), válida hasta el 3 septiembre de 2007.

Dicha Fianza se mantendrá en vigor por un período de 3 años, después que la obra objeto de este contrato haya sido terminada y aceptada a fin de responder por defectos de reconstrucción o construcción y materiales usados en la ejecución del contrato. Vencido dicho término y no habiendo responsabilidad exigible, se cancelará la fianza.

Durante la ejecución de la obra y de suscitarse por cualquier causa atraso en la entrega de la obra, EL CONTRATISTA extenderá la vigencia de la fianza de cumplimiento 30 días antes de su vencimiento, sin necesidad de requerimiento de EL ESTADO. La inobservancia de lo anterior, será causal para reclamar la fianza ante la Aseguradora.

- b) Póliza de Responsabilidad Civil No. 20-006050-5 00000, emitida por la Compañía ASEGURADORA MUNDIAL, S.A., que responde por:
- Lesiones Corporales por B/.50,000.00 por persona y B/.500,000.00 por accidente.
- Daños a la propiedad Ajena por B/.40,000.00 por accidente y B/.500.000.00 por accidente.

TERCERA: EL CONTRATISTA declara que la presente prórroga no le otorga el derecho de presentar reclamos posteriores por los costos de operación y administración durante el periodo adicional concedido.

CUARTA: EL CONTRATISTA y EL ESTADO, acuerdan que todas las demás cláusulas del Contrato NºAL-1-47-06 se mantienen sin alteración alguna.

QUINTA: Al original de esta Adenda no se le adhieren timbres, según lo exige el Artículo 967 del Código Fiscal, toda vez que, se aplica la exención determinada por el Artículo 36 de la Ley 6 de 2 de febrero de 2005, que modifica el numeral 28 del Artículo 973 del Código Fiscal.

Para constancia se extiende y firma esta adenda en la Ciudad de Panamá, a los veintisiete (27) días del mes de septiembre de 2007.

#### **EL ESTADO**

#### BENJAMÍN COLAMARCO PATIÑO HECTOR E. ALEXANDER H.

Ministro de Obras Públicas Ministro de Economía y Finanzas

## **EL CONTRATISTA**

## **NESTOR RAUL GUERRA CADENA**

Constructora 2G, S.A.

#### **REFRENDO:**

## CONTRALORÍA GENERAL DE LA REPÚBLICA

Panamá, veintitrés (23) de octubre de 2007.

## DIRECCION GENERAL DE MARINA MERCANTE

**RESOLUCIONES Y CONSULTAS** 

RESOLUCION No. 106-OMI-21-DGMM PANAMA, 26 DE DICIEMBRE DE 2007

## EL SUSCRITO DIRECTOR GENERAL DE LA

## DIRECCION GENERAL DE MARINA MERCANTE

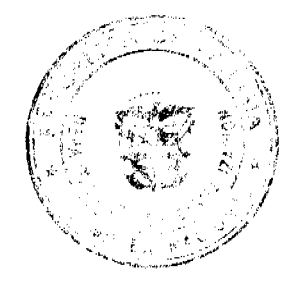

# EN USO DE LAS FACULTADES QUE LE CONFIERE LA LEY

## **CONSIDERANDO**

Que mediante Decreto Ley No. 7 de 10 de febrero de 1998 se crea la Autoridad Marítima de Panamá, y le asigna entre sus funciones, recomendar las políticas y acciones; ejercer actos de administración; hacer cumplir las normas legales y reglamentarias referentes al Sector Marítimo.

Que el numeral 7, del artículo 4 del referido Decreto Ley No. 7 de 10 de febrero de 1998 señala como responsabilidad de la Autoridad Marítima de Panamá, evaluar y proponer al Órgano Ejecutivo y demás entidades estatales que así lo requieran, las medidas necesarias para la adopción de tratados y convenios internacionales referentes a las actividades que se desarrollen dentro del Sector Marítimo.

Que en el numeral 5, del articulo 2 de la Ley No. 2 del 17 de enero de 1980, establece que corresponde a la Dirección General de Consular y Naves, actualmente Dirección General de Marina Mercante de la Autoridad Marítima de Panamá, "Velar por el estricto cumplimiento de las normas legales de navegabilidad, seguridad, higiene y prevención de la contaminación del medio ambiente marino por parte de las naves panameñas donde quiera que se encuentren y las de cualquier nacionalidad que se hallen en aguas territoriales panameñas".

Que de acuerdo al numeral 5, del artículo 30 del Decreto Ley No. 7 de 10 de febrero de 1998, la Dirección General de Marina Mercante debe hacer cumplir, en los buques de registro panameño y en las aguas jurisdiccionales panameñas, las normas legales nacionales y aquellas que forman parte de los Convenios Internacionales ratificados por la República de Panamá, referentes a la seguridad de la navegación, la seguridad marítima y la prevención y el control de la contaminación en el mar.

Que la República de Panamá adoptó el Convenio Internacional para la Seguridad de la Vida Humana en el Mar (SOLAS), 1974 mediante Ley 7 de 27 de octubre de 1977 y su Protocolo de 1978 mediante Ley 12 de 9 de noviembre de 1981; de igual forma adoptó el Protocolo de 1988 relativo al Convenio Internacional para la Seguridad de la Vida Humana en el Mar 1974, hecho en Londres el 11 de noviembre de 1988, mediante Ley No. 31 del 11 de julio de 2007.

Que el articulo VIII del Convenio Internacional para la Seguridad de la Vida Humana en el Mar (SOLAS), 1974 enmendado, estipula que dicho Convenio podrá ser enmendado previo examen del seno de la Organización Marítima Internacional (OMI) o a través de una Conferencia de los Gobiernos Contratantes.

Que mediante Resolución MSC. 57 (67) del 5 de diciembre de 1996, el Comité de Seguridad Marítima adoptó enmiendas al Capítulo II del Convenio Internacional para la Seguridad de la Vida Humana en el Mar (SOLAS), 1974 enmendado, para conferir obligatoriedad a las disposiciones del Código Marítimo Internacional para la Aplicación de Procedimiento de Ensayo de Exposición al Fuego (PEF), en virtud de dicho Convenio.

Que el Comité de Seguridad Marítima mediante Resolución MSC. 61 (67) del 5 de diciembre de 1996, adoptó el Código Marítimo Internacional para la Aplicación de Procedimiento de Ensayo de Exposición al Fuego (PEF).

Que por medio de la Resolución MSC. 101 (73) de 5 de diciembre de 2000, se adoptaron enmiendas al Código Marítimo Internacional para la Aplicación de Procedimiento de Ensayo de Exposición al Fuego (PEF).

Que mediante la Resolución MSC 173 (79) de 10 de diciembre de 2004, se adoptan enmiendas al Código Marítimo Internacional para la Aplicación de Procedimiento de Ensayo de Exposición al Fuego (PEF), para establecer lo relacionado al ensayo de producción de humo y toxicidad.

Que mediante la Resolución A. 946 (23) del 27 de noviembre de 2003 la Organización Marítima Internacional aprobó el Plan Voluntario de Auditorias de los Estados Miembros de la Organización Marítima Internacional, con el propósito de medir la efectividad de los Estados Miembros en la ejecución de los más importantes Convenios de la Administración.

Que mediante la Resolución A. 973 (24) de 1 de diciembre de 2005 la Organización Marítima Internacional aprobó el Código para la Implantación de los Instrumentos Obligatorios de los Estados Miembros de la OMI.

Que para asegurar la efectividad y control de la Administración Marítima Panameña en la implementación del Código Marítimo Internacional para la Aplicación de Procedimiento de Ensayo de Exposición al Fuego (PEF), y para actualizar las distintas normas y adaptar las innovaciones relacionadas con tecnologías de seguridad contra incendios, haciéndolas más fáciles de usar y proveyendo una aplicación más uniforme del Código, es menester de la Dirección General de Marina Mercante de la Autoridad Marítima de Panamá mantener actualizados los instrumentos de carácter obligatorio de los cuales Panamá es signatario, por lo que;

**RESUELVE** 

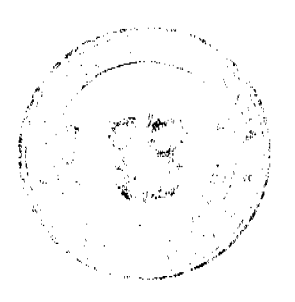

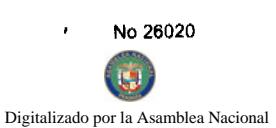

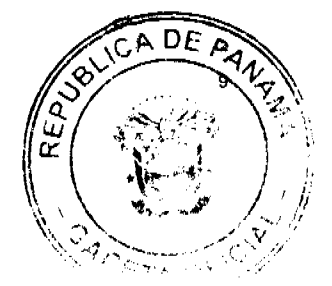

PRIMERO: UNIFICAR las diversas implementaciones que existen referente al Código Marítimo Internacional para la Aplicación de Procedimiento de Ensayo de Exposición al Fuego (PEF), el cual adquirió obligatoriedad en virtud de la Resolución MSC. 57 (67) del 5 de diciembre de 1996, y fue adoptado mediante la Resolución MSC. 61 (67) del 5 de diciembre de 1996, y sus posteriores enmiendas mediante Resolución MSC. 101 (73) de 5 de diciembre de 2000, y la Resolución MSC.173 (79) del 10 de diciembre de 2004, mediante la adopción textual de las Resoluciones arriba descritas, que figuran como anexos de la presente Resolución.

SEGUNDO: APLICAR el Código Marítimo Internacional para la Aplicación de Procedimiento de Ensayo de Exposición al Fuego (PEF), a los buques de registro panameño, unificando las prácticas existentes conforme a este Código.

TERCERO: La Dirección General de Marina Mercante podrá reglamentar a través de Circulares el contenido de las disposiciones de esta Resolución.

CUARTO: Las Organizaciones Reconocidas, por la República de Panamá, al momento de emitir el certificado correspondiente deberán cumplir con el Código PEF y sus enmiendas, y demás prescripciones que emita la Administración Marítima Panameña.

QUINTO: Comuníquese el contenido de la presente Resolución a las organizaciones reconocidas por la República de Panamá, propietarios, armadores, capitanes y representantes legales de las naves inscritas en el Registro de Naves de Panamá.

SEXTO: Esta Resolución deroga toda resolución anterior que le sea contraria.

SEPTIMO: Esta Resolución empezará a regir a partir de su publicación.

FUNDAMENTO LEGAL: Ley 2 de 17 de enero de 1980; Decreto Ley No. 7 de 10 de febrero de 1998; Ley 7 de 27 de octubre de 1977; Ley 12 de 9 de noviembre de 1981; Ley No. 31 del 11 de julio de 2007.

## PUBLÍQUESE, COMUNÍQUESE Y CÚMPLASE

Ing. Alfonso Castillero

Director General de Marina Mercante

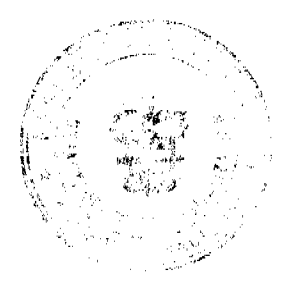

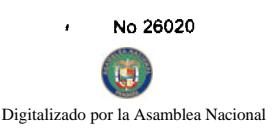

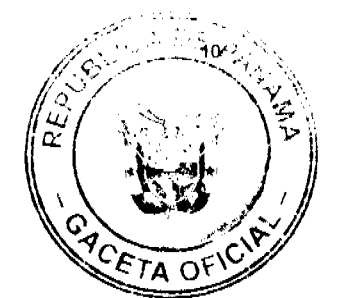

## REPUBLICA DE PANAMÁ

## **COMISIÓN NACIONAL DE VALORES**

## RESOLUCIÓN CNV No. 228-07

## (10 de septiembre de 2007)

La Comisión Nacional de Valores,

en uso de sus facultades legales y,

#### **CONSIDERANDO:**

Que el Decreto Ley No.1 de 8 de julio de 1999, Artículo 8, atribuye a la Comisión Nacional de Valores la facultad de expedir licencia a los Corredores de Valores;

Que el Decreto Ley No.1 de 8 de julio de 1999, Título III, Capítulo IV, establece que sólo podrán ocupar el cargo o desempeñar las funciones de Ejecutivo Principal en la República de Panamá, aquellas personas que hayan obtenido la correspondiente licencia expedida por la Comisión;

Que el Artículo 49 de la citada excerta legal establece que las personas que soliciten licencia de Ejecutivo Principal deberá aprobar el examen correspondiente establecido por la Comisión Nacional de Valores;

Que el Acuerdo 2-2004 de 30 de abril de 2004, establece el procedimiento sobre los requisitos para el otorgamiento de licencia y procedimientos de operación de casas de valores, asesor de inversiones, corredor de valores, ejecutivos principal y analistas.

Que el 11 de julio de 2007, JOHANNA ESTHER CASTILLO, presentó el Examen de Conocimiento General administrado por la Comisión Nacional de Valores, el cual fue aprobado satisfactoriamente;

Que el día 23 de julio de 2007, y en cumplimiento del Acuerdo No.2-2004 de 30 de abril de 2004, ha presentado Solicitud Formal para obtener Licencia de Corredor de Valores, acompañada de los documentos exigidos por las leyes aplicables;

Que el día 8 de agosto de 2007 se remitió observaciones a la solicitud de la Licencia mediante nota CNV-9068-DMI (01), observaciones que fueron atendidas por parte del solicitante mediante nota recibida en esta Comisión el día 24 de agosto de 2007;

Que la solicitud en referencia, así como los documentos sustentatorios, fueron analizados por la Dirección Nacional de Mercados de Valores e Intermediarios, según Informes fechados 31 de julio de 2007 y 4 de septiembre de 2007;

Que, igualmente, la solicitud, así como los documentos sustentatorios, fueron analizados por la Dirección Nacional de Asesoría Legal, según informe de fecha 7 de agosto de 2007; y 5 de septiembre y la misma no merece objeciones;

Que, realizados los análisis correspondientes a lo interno de esta Institución, esta Comisión Nacional de Valores estima que JOHANNA ESTHER CASTILLO ha cumplido con los requisitos legales y reglamentarios de obligatorio cumplimiento para la obtención de la Licencia de Corredor de Valores;

#### **RESUELVE:**

PRIMERO: EXPEDIR, como en efecto se expide, Licencia de Corredor de Valores a JOHANNA ESTHER CASTILLO, portadora de la cédula de identidad personal No. 8-780-487.

SEGUNDO: INFORMAR a JOHANNA ESTHER CASTILLO, que está autorizada a ejercer actividades de negocios propias de la Licencia No. 342 que por este medio se le expide, sujeta al cumplimiento de las disposiciones legales del Decreto Ley No.1 de 8 de julio de 1999, Acuerdos Reglamentarios adoptados por esta Comisión Nacional de Valores y demás disposiciones legales aplicables a los Corredores de Valores.

Se advierte a la parte interesada que contra la presente Resolución cabe el Recurso de Reconsideración el cual deberá ser interpuesto dentro de los cinco (5) días hábiles siguientes a la fecha de la notificación de la presente Resolución.

FUNDAMENTO DE DERECHO: Decreto Ley No.1 de 8 de julio de 1999 y Acuerdo No.2-2004 de 30 de abril de 2004.

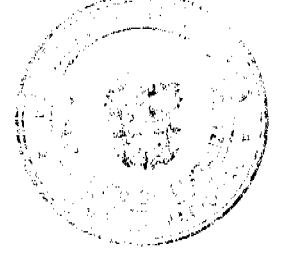

No 26020

#### Digitalizado por la Asamblea Nacional

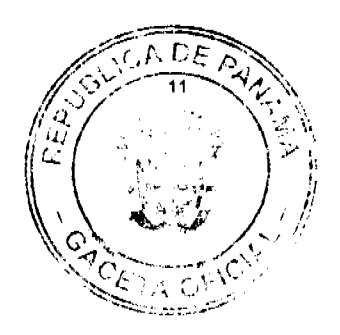

## NOTIFÍQUESE, PUBLÍQUESE Y CÚMPLASE

Carlos A. Barsallo P.

Comisionado Presidente

**David Saied Torrijos** 

Comisionado Vicepresidente.

Juan M. Martans S.

Comisionado

DMI/jch

## REPÚBLICA DE PANAMÁ

## **INSTITUTO NACIONAL DE CULTURA**

## DIRECCIÓN NACIONAL DEL PATRIMONIO HISTÓRICO

## RESOLUCIÓN No. 013-08/DNPH DE 25 DE FEBRERO DE 2008

# LA SUSCRITA DIRECTORA NACIONAL DEL PATRIMONIO HISTÓRICO

## EN USO DE LAS FACULTADES LEGALES QUE LE CONFIERE LA LEY 14 DE 5 DE MAYO DE 1982, MODIFICADA POR LA LEY 58 DE 7 DE AGOSTO DE 2003, EL DECRETO LEY 9 DE 27 DE AGOSTO DE 1997, MODIFICADA POR LA LEY 4 DE 15 DE ENERO DE 2002 Y EL DECRETO EJECUTIVO 51 DE 22 DE **ABRIL DE 2004**

#### **CONSIDERANDO:**

Que la Constitución Política de la República de Panamá de 1972, reformada mediante los Actos Reformatorios de 1978, el Acto Constitucional de 1983, los Actos Legislativos No. 1 de 1993 y No. 2 de 1994, y los Actos Legislativos No. 1 y No. 2 de 2004; establece en el Título III, Capítulo IV de "Cultura Nacional", Artículo 85 que "Constituyen el Patrimonio Histórico de la Nación los sitios y objetos arqueológicos, los documentos, los monumentos históricos u otros bienes muebles o inmuebles que sean testimonio del pasado panameño..."

Que el Instituto Nacional de Cultura, es un ente con personería jurídica y patrimonio propio, creado mediante la Ley No. 63 de 6 de junio de 1974 y sujeto a la política cultural y educativa del Órgano Ejecutivo por conducto del Ministerio de Educación, y de acuerdo con lo establecido en el Capítulo IV del Título III de la Constitución Política de la República de Panamá.

Que la Ley No. 14 de 5 de mayo de 1982, modificada por la Ley No. 58 de 7 de agosto de 2003, en su Capítulo I, Artículo 1 establece que "Corresponderá al Instituto Nacional de Cultura a través de la Dirección Nacional de Patrimonio Histórico el reconocimiento, estudio, custodia, conservación, administración y enriquecimiento del Patrimonio Histórico de la Nación".

Que es responsabilidad de la Dirección Nacional de Patrimonio Histórico velar por la adecuación de los elementos integrantes del Conjunto monumental Histórico del Casco Viejo de la Ciudad de Panamá de forma tal que, se puedan ir eliminando, paulatinamente, los elementos discordantes que desvirtúan el valor intrínseco del lugar.

Que los inmuebles y los Monumentos Históricos - Nacionales localizados dentro de los Conjuntos Monumentales Históricos de la Ciudad de Panamá deben ser restaurados y adecuados de forma tal que se resalten sus elementos originales, por tal circunstancia se deben retirar los elementos que, histórica y estructuralmente, no son parte integrante de los mismos.

Que las placas conmemorativas son elementos decorativos que, en diversas ocasiones, son colocadas sobre las fachadas, muros y paredes que dan a las vías públicas, de los inmuebles y Monumentos Histórico-Nacionales que forman parte de los Conjuntos Monumentales Históricos, para recordar algún suceso memorable. Sin embargo, hay que recordar que las mismas no son elementos o componentes integrantes, propios de la tipología de los mismos. Además, en ocasiones, se da una acumulación innecesaria de placas sobre algunas fachadas en inmuebles históricos debido al gran número de intervenciones que se dan en éstos.

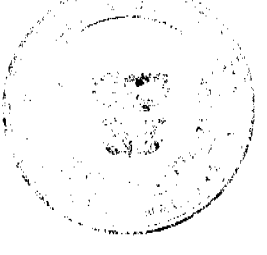

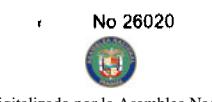

Digitalizado por la Asamblea Nacional

Que basándonos en las anteriores consideraciones, la suscrita Directora Nacional del Patrimonio Histórico,

## **RESUELVE**

 $c_{\mathcal{E}}$  $T\Lambda$ 

PRIMERO: Remover las placas conmemorativas existentes en las fachadas, y en los muros y paredes que den a las vías públicas de los diferentes inmuebles y Monumentos Históricos-Nacionales que componen los Conjuntos Monumentales Históricos de la Ciudad de Panamá toda vez que, las mismas, no constituyen elementos integrantes de la tipología de la fachada ni de la estructura de aquellos.

SEGUNDO: Reubicar las placas en un lugar que puedan ser apreciadas sin que las mismas entren en contradicción con la tipología del inmueble o del Monumento que ocupan.

TERCERO: No Permitir la colocación de placas conmemorativas en las fachadas y; sobre los muros y paredes de los inmuebles y Monumentos Histórico-Nacionales, que den a las vías públicas de los Conjuntos Monumentales Históricos de la Ciudad de Panamá, ni la acumulación innecesarias de éstas.

CUARTO: La Dirección Nacional de Patrimonio Histórico podrá aprobar la colocación de placas conmemorativas en áreas o lugares que no desluzcan ni desvirtúen el valor histórico de las fachadas, muros y paredes de los inmuebles y Monumentos Histórico-Nacionales ubicados dentro de los respectivos Conjuntos Monumentales Históricos.

## **FUNDAMENTO DE DERECHO:**

- 1. Artículo No. 85 de a Constitución de la República de Panamá.
- 2. Ley No. 63 de 6 de junio de 1974 "Por la cual se crea el Instituto Nacional de Cultura".
- 3. Ley No. 14 de 5 de mayo de 1982 "Por la cual se dictan medidas sobre custodia, conservación y administración del Patrimonio Histórico de la Nación".

Dado en la Ciudad de Panamá, a los veinticinco (25) días del mes de febrero de dos mil ocho (2008).

## **COMUNÍQUESE Y CUMPLASE**

## LICDA. LINETTE MONTENEGRO

## DIRECTORA NACIONAL DEL PATRIMONIO HISTÓRICO

## **INSTITUTO NACIONAL DE CULTURA.**

## REPUBLICA DE PANAMA

## PROVINCIA DE VERAGUAS

## CONCEJO MUNICIPAL DE CALOBRE

## **ACUERDO MUNICIPAL Nº 002**

## De 18 de febrero de 2008

"Por el cual se fija el precio de los lotes de terreno ubicados en el Distrito de Calobre, a favor de sus ocupantes, en el marco del Programa Nacional de Administración de Tierras (PRONAT)."

#### EL CONCEJO MUNICIPAL DEL DISTRITO DE CALOBRE,

## EN USO DE SUS FACULTADES LEGALES

#### **CONSIDERANDO:**

Que este Concejo Municipal, por mandato legal debe velar por el cumplimiento específico de los fines señalados en el Artículo 230 de la Constitución Nacional, referente al desarrollo social y económico de su población.

Que mediante Acuerdo Municipal Nº 001 de 18 de febrero de 2008, por el cual se reglamenta el procedimiento de adjudicación de lotes de terreno en el Distrito de Calobre, se establece que en atención al interés social y familiar de los moradores del Distrito de Calobre, se fijará el precio de los lotes de terreno que no podrá exceder el valor por metro cuadrado refrendado conforme a los avalúos practicados por el Ministerio de Economía y Finanzas y la Contraloría General de la República.

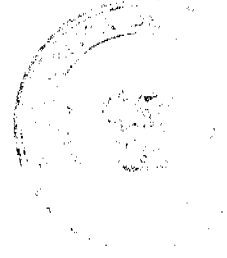

No 26020

Digitalizado por la Asamblea Naciona

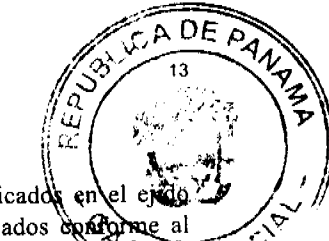

Que este Concejo Municipal considera necesario fijar el precio de los lotes de terreno que estén ubicado en municipal existente en el Distrito de Calobre, así como aquellos lotes de terreno que sean identificados de al proceso de lotificación, medición y catastro, efectuado por la Dirección de Catastro y Bienes Patrimoniales, (1974)  $\Gamma$ concretizar el proceso de titulación masiva en beneficio de los moradores del Distrito de Calobre y que empezará a regira partir de su sanción.

#### **ACUERDA:**

ARTÍCULO PRIMERO: FIJAR como en efecto se fija, el precio de los lotes de terreno ubicados en las áreas, globos de terreno y ejidos municipales que la Nación haya traspasado o traspase a favor del Municipio de Calobre de acuerdo con las categorías que se describen en el siguiente artículo.

ARTICULO SEGUNDO: Las categorías de precios serán las siguientes:

CATEGORIA I: Avenida Central y calles aledañas del Corregimiento de Calobre, Distrito de Calobre a un valor de veinticinco centésimos de balboas (B/.0.25), por metro cuadrado.

CATEGORIA II: Corregimientos de La Yeguada, El Potrero, Las Guías, La Raya de Calobre, a un valor de diez centésimos de balboas (B/.0.10), por metro cuadrado.

ARTICULO TERCERO: Que este Acuerdo Municipal deberá publicarse por el término de diez (10) días calendarios en los estrados de la Secretaría del Concejo Municipal y en la Alcaldía del Distrito de Calobre, y por una sola vez, en la Gaceta Oficial, conforme al artículo 39 de la Ley Nº 106 de 8 de octubre de 1973.

ARTICULO CUARTO: Que este Acuerdo Municipal modifica el articulo 2.1.1.1.01, acápite B, II Categoría del Régimen Impositivo del Municipio de Calobre.

ARTICULO QUINTO: Que este Acuerdo Municipal empezará a regir a partir de su sanción.

## APROBADO: HONORABLE CONCEJO MUNICIPAL DE CALOBRE.

Dado en el Salón de Sesiones del Honorable Concejo Municipal del Calobre a los dieciocho (18) días del mes de febrero de dos mil ocho (2008).

## H.R. TEOFILO MENDIETA

Presidente del Concejo Municipal

Distrito de Calobre

## **ELENA PINZON**

Secretaria

Sancionado por el Honorable Alcalde del Distrito de Calobre:

## PROF. JOSÉ CIRILO DÍAZ

Alcalde del Distrito de Calobre

**JAVIER BAZAN** 

Secretario de la Alcaldía

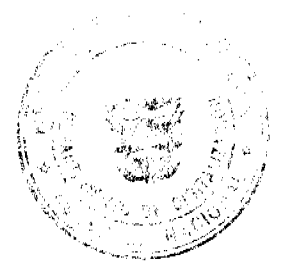

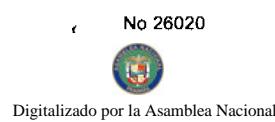

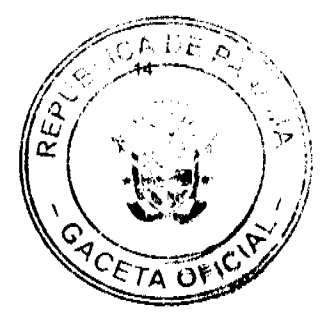

República de Panamá

Superintendencia de Bancos

RESOLUCIÓN S.B.P. No. 171-2007

(de 8 de noviembre de 2007)

El Superintendente de Bancos,

en uso de sus facultades legales, y

CONSIDERANDO:

Que BANCO CORFIVALLE (PANAMÁ), S.A. es una sociedad inscrita en la Sección de Micropelículas (Mercantil) del Registro Público, a Ficha No.460347, Documento Redi No. 655262, con Licencia Internacional concedida mediante Resolución No. S.B.214-2004 de 17 de septiembre de 2004;

Que BANCO CORFIVALLE (PANAMÁ), S.A. ha presentado solicitud de autorización para trasladar, a partir de finales de noviembre de 2007, sus oficinas que en la actualidad están ubicadas en la Urbanización Marbella, Calle 53E, MMG Tower, piso 7, hacia un nuevo domicilio ubicado en el P.H. Global Plaza, piso 9, Oficina 9ª, Calle 50, corregimiento de Bella Vista, distrito de Panamá;

Que, de conformidad con lo dispuesto en el Numeral 2 del Artículo 17 del Decreto Ley No. 9 de 26 de febrero de 1998, corresponde al Superintendente de Bancos autorizar el traslado de establecimientos bancarios, y

Que, efectuados los análisis correspondientes, la solicitud de BANCO CORFIVALLE (PANAMÁ), S.A. no merece objeciones.

#### **RESUELVE:**

ARTÍCULO ÚNICO: Autorizar a BANCO CORFIVALLE (PANAMÁ), S.A. a trasladar sus oficinas, que en la actualidad están ubicadas en la Urbanización Marbella, Calle 53E, MMG Tower, piso 7, hacia un nuevo domicilio ubicado en el P.H. Global Plaza, piso 9, Oficina 9ª, Calle 50, corregimiento de Bella Vista, distrito de Panamá.

Fundamento de Derecho: Artículo 17, Numeral 2 del Decreto-Ley No. 9 de 26 de febrero de 1998.

Dada en la ciudad de Panamá, a los ocho (8) días del mes de noviembre de dos mil siete (2007).

NOTIFÍQUESE, PUBLÍQUESE Y CÚMPLASE,

Olegario Barrelier

Superintendente de Bancos

#### DISTRITO DE LA CHORRERA

CONCEJO MUNICIPAL

#### **ACUERDO No. 49**

(de 20 de noviembre 2007)

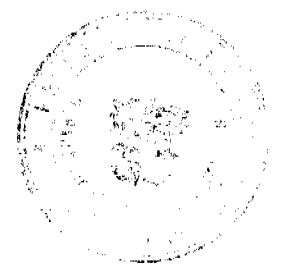

Digitalizado por la Asamblea Naciona

"Por medio del cual se declara de Utilidad Publica un globo de terreno municipal ubicado en el Corregunio Sector Villa Unida (Las Colinas), y se destina para la construcción de Parque Recreativo y Perforacion

## EL HONORABLE CONCEJO MUNICIPAL DE REPRESENTANTES DE CORREGIMIENTOS DEL DISTRI **LA CHORRERA**

#### en uso de sus facultades legales, y

## CONSIDERANDO:

Que atendiendo solicitud de moradores de los Sectores Villa Unida y Las Colinas, Corregimiento El Coco para construir un Parque Recreativo y la necesidad de la perforación de un pozo para el servicio de agua potable.

Que para bienestar de estas comunidades, se hace necesario declarar estos terrenos de Utilidad Pública, en aras de progreso.

Que corresponde al pleno Concejo Municipal declarar las áreas de terrenos municipales para beneficio social por lo que la Comisión de Tierras también esta anuente a esta solicitud.

## $ACUERDA$ :

ARTÍCULO PRIMERO: Declarar como en efecto se declara de Utilidad Publica un globo de terreno municipal, ubicado en el Corregimiento El Coco, Sector Villa Unida (Las Colinas), y se destina para la construcción de Parque Recreativo y Perforación de Pozo.

ARTICULO SEGUNDO: El terreno señalado tienen las siguientes medidas y linderos:

NORTE: Terreno Mpal. con 34.473 mts./2

SUR: Terreno Mpal. con 23.970 mts./2

ESTE: Calle A Cerro Negro con 32.348 mts.72

SUR: Terreno Mpal. con 45.00 mts:/2

AREA DE 1,046.23 Mts/2. - FINCA 6028 - TOMO 194 - FOLIO 104

ARTICULO TERCERO: Este Acuerdo empieza a regir a partir de su aprobación

en el Concejo Municipal y de su sanción.

**COMUNIQUESE Y PUBLIQUESE:** 

Dado en el Salón de Actos del Honorable Concejo Municipal "HC. LUIS E. VECES B.", del Distrito La Chorrera, a los veinte días del mes de noviembre del año dos mil siete.

EL PRESIDENTE: HR. JORGE AVILA

EL VICEPRESIDENTE: HR. HECTOR GARCIA

LA SECRETARIA: SRA. ANNELIA V. DOMINGUEZ

**AVISOS** 

AVISO. "En cumplimiento de lo previsto en el Artículo 777 del Código de Comercio, CINTEL CORPORATION comunica que ha acordado vender parte sustancial de sus activos a TRANSFER EXPRESS DE PANAMA, S.A.". L. 201-281249. Tercera publicación

AVISO. Por este medio comunicamos que el señor ELIAS VERGARA VELÁSQUEZ, varón, panameño, mayor de edad, casado, con cédula de identidad personal No. 8-219-2376, con domicilio en La Caleta, casa No. 3, corregimiento de Bejuco, distrito de Chame, provincia de Panamá, ha traspasado a ILEM INVESTMENT, S.A., sociedad anónima inscrita a la Ficha 584943, Documento 1213751, de la Sección de Micropelículas (Mercantil) del Registro Público con domicilio

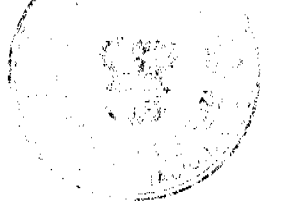

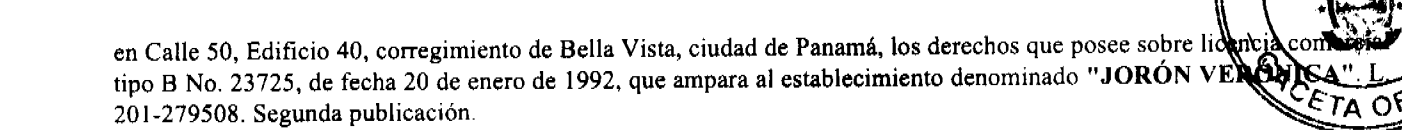

AVISO DE DISOLUCIÓN. Por medio de la Escritura Pública No. 7,562 de 28 de marzo de 2008, de la Notaría Primera del Circuito de Panamá, registrada el 11 de abril de 2008, a la Ficha 452597, Documento 1324717, de la Sección de (Mercantil) del Registro Público de Panamá, ha sido disuelta la sociedad "OLOMOUCKY INC." L. 201-281562. Única publicación.

# **EDICTOS**

MINISTERIO DE DESARROLLO AGROPECUARIO DIRECCIÓN NACIONAL DE REFORMA AGRARIA REGIÓN No. 4, COCLÉ. EDICTO No. 056-08. EL SUSCRITO FUNCIONARIO SUSTANCIADOR DE LA DIRECCIÓN NACIONAL DE REFORMA AGRARIA DEL MINISTERIO DE DESARROLLO AGROPECUARIO EN LA PROVINCIA DE COCLÉ. HACE SABER: Que CARLOS ALBERTO GOMEZ MARTINEZ, vecino (a) de Panamá, corregimiento de Panamá, distrito de Panamá, portador de la cédula de identidad personal No. 4-126-1111, ha solicitado a la Dirección Nacional de Reforma Agraria, mediante solicitud No. 2-438-98 y plano aprobado No. 202-05-10659, la adjudicación a título oneroso de una parcela de tierra patrimonial adjudicable, con una superficie de 0 Has + 1,078.39 m2, que forma parte de la finca No. 1770, inscrita al Rollo No. 23485, Doc. No. 1, de propiedad del Ministerio de Desarrollo Agropecuario. El terreno está ubicado en la localidad de La Pintada, corregimiento de El Valle, distrito de Antón, provincia de Coclé, comprendido dentro de los siguientes linderos. Norte: Servidumbre. Sur: Terreno ocupado por María Cándida Arquíñez Domínguez. Este: Iglesia Cuadrangular. Oeste: Neritza Beatriz Osorio Pérez. Para los efectos legales, se fija este Edicto en lugar visible de este Despacho y en la Alcaldía de Antón, en la corregiduría de El Valle. Copias del mismo se hará publicar en el órgano de publicidad correspondiente, tal como lo ordena el artículo 108 del Código Agrario. Este Edicto tendrá una vigencia de 15 días a partir de la última publicación. Dado en la ciudad de Penonomé, hoy 26 de marzo de 2008. (fdo.) SR. JOSÉ E. GUARDIA L. Funcionario Sustanciador. (fdo.) LIC. MARIXENIA B. DE TAM. Secretaria Ad-Hoc. L.201-278937.

REPÚBLICA DE PANAMÁ MINISTERIO DE DESARROLLO AGROPECUARIO DIRECCIÓN NACIONAL DE REFORMA AGRARIA REGIÓN No. 8, LOS SANTOS EDICTO No. 011-08. EL SUSCRITO FUNCIONARIO SUSTANCIADOR DE LA DIRECCIÓN NACIONAL DE REFORMA AGRARIA DEL MINISTERIO DE DESARROLLO AGROPECUARIO, EN LA PROVINCIA DE LOS SANTOS, HACE SABER: Que el señor (a) ANTONIO GARCIA VASQUEZ, vecino (a) del corregimiento de Las Tablas, distrito Cabecera, portador de la cédula de identidad personal No. 8-319-517, ha solicitado a la Dirección de Reforma Agraria, mediante solicitud No. 7-106-06, según plano aprobado No. 706-04-8590, la adjudicación a Título Oneroso de una parcela de tierra Baldía Nacional adjudicable, de 5 Has. + 2,038.29 m2, ubicadas en la localidad de La Candelaria, corregimiento de El Paraíso, distrito de Pocrí, provincia de Los Santos, comprendido dentro de los siguientes linderos. Norte: Terreno de Maximino Eloy Cedeño. Sur: Terreno de Fredesbinda Oderais Navarro de González. Este: Inversiones Playa del Castillo. Oeste: Terreno nacionales, manglares. Para efectos legales se fija el presente Edicto en lugar visible de este Departamento, en la Alcaldía de Pocrí o en la corregiduría de El Paraíso y copias del mismo se entregarán al interesado para que las haga publicar en los órganos de publicidad correspondientes, tal como lo ordena el artículo 108 del Código Agrario. Este Edicto tendrá una vigencia de quince (15) días a partir de su última publicación. Dado en la ciudad de Las Tablas, a los treinta y ún días del mes de marzo de 2008. (fdo.) ING. ERIC BALLESTEROS. Funcionario Sustanciador. (fdo.) TEC. IRMA AGUILAR. Secretaria Ad-Hoc. L.201-280243.

REPÚBLICA DE PANAMÁ MINISTERIO DE DESARROLLO AGROPECUARIO DIRECCIÓN NACIONAL DE REFORMA AGRARIA REGIÓN No. 8, LOS SANTOS EDICTO No. 012-08. EL SUSCRITO FUNCIONARIO SUSTANCIADOR DE LA DIRECCIÓN NACIONAL DE REFORMA AGRARIA DEL MINISTERIO DE

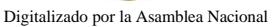

DESARROLLO AGROPECUARIO, EN LA PROVINCIA DE LOS SANTOS, HACE SABER: Que el el el ATTIE DJAMOUSS, vecino (a) del corregimiento de Bella Vista, distrito Panamá, portador de la cédula de personal No. 8-715-2246, ha solicitado a la Dirección de Reforma Agraria, mediante solicitud No. 7-166-07, eguna aprobado No. 705-03-8189, la adjudicación a Título Oneroso de una parcela de tierra Baldía Nacional adjudicable, de 2 Has. + 2,073.64 m2, ubicadas en la localidad de Punta Tigre, corregimiento de Cabecera, distrito de Pedasí, provincia de Los Santos, comprendido dentro de los siguientes linderos. Norte: Camino a la playa. Sur: Finca No. 5133 propiedad de Vista Iguana, S.A. Este: Finca No. 5133 propiedad de Vista Iguana, S.A. Oeste: Camino a Mariabé. Para efectos legales se fija el presente Edicto en lugar visible de este Departamento, en la Alcaldía de Pedasí o en la corregiduría de Cabecera y copias del mismo se entregarán al interesado para que las haga publicar en los órganos de publicidad correspondientes, tal como lo ordena el artículo 108 del Código Agrario. Este Edicto tendrá una vigencia de quince (15) días a partir de su última publicación. Dado en la ciudad de Las Tablas, a los treinta y ún días del mes de marzo de 2008. (fdo.) ING. ERIC BALLESTEROS. Funcionario Sustanciador. (fdo.) TEC. IRMA AGUILAR. Secretaria Ad-Hoc. L.201-280240.

REPÚBLICA DE PANAMÁ MINISTERIO DE DESARROLLO AGROPECUARIO DIRECCIÓN NACIONAL DE REFORMA AGRARIA REGIÓN No. 5, PANAMÁ OESTE EDICTO No. 068-DRA-08. El Suscrito Funcionario Sustanciador de la Dirección Nacional de Reforma Agraria, en la provincia de Panamá al público, HACE CONSTAR: Que el señor (a) OFELINO BERNAL MUÑOZ, vecino (a) de El Espino, corregimiento de El Espino, del distrito de San Carlos, provincia de Panamá, portador de la cédula de identidad personal No. 8-72-207, ha solicitado a la Dirección Nacional de Reforma Agraria, mediante solicitud No. 8-5-386-06 del 4 de julio de 2006, según plano aprobado No. 809-02-18996, la adjudicación del Título Oneroso de una parcela de tierra Baldía Nacional adjudicable, con una superficie total de 2 Has. + 1688.30 M2. El terreno está ubicado en la localidad de El Espino, corregimiento de El Espino, distrito de San Carlos, provincia de Panamá, comprendido dentro de los siguientes linderos. Norte: Olga Torres Sánchez. Sur: Federico Coronado. Este: Verónica Magalister. Oeste: Ofelino Bernal Muñoz. Para los efectos legales se fija el presente Edicto en lugar visible de este Despacho, en la Alcaldía del distrito de San Carlos o en la corregiduría de El Espino, copia del mismo se le entregará al interesado para que lo haga publicar en los órganos de publicidad correspondientes, tal como lo ordena el artículo 108 del Código Agrario. Este Edicto tendrá una vigencia de quince (15) días a partir de la última publicación. Dado en Capira a los 2 días del mes de abril de 2008. (fdo.) ING. MIGUEL MADRID. Funcionario Sustanciador. (fdo.) ANÍBAL TORRES. Secretario Ad-Hoc. L.201-281509.

REPÚBLICA DE PANAMÁ MINISTERIO DE DESARROLLO AGROPECUARIO DIRECCIÓN NACIONAL DE REFORMA AGRARIA REGIÓN No. 5, PANAMÁ OESTE EDICTO No. 076-DRA-2008. El Suscrito Funcionario Sustanciador de la Dirección Nacional de Reforma Agraria, del Ministerio de Desarrollo Agropecuario, en la provincia de Panamá, HACE CONSTAR: Que el señor (a) AGUEDA RODRÍGUEZ RODRÍGUEZ Y OTROS, vecino (a) de Coca Cola, corregimiento de Iturralde, del distrito de La Chorrera, provincia de Panamá, portador de la cédula de identidad personal No. 8-91-544, ha solicitado a la Dirección Nacional de Reforma Agraria, mediante solicitud No. 8-5-460-05 del 3 de octubre de 2005, según plano aprobado No. 807-11-18981, la adjudicación a Título Oneroso de una parcela de tierra Baldía Nacional adjudicable, con una superficie total de 23 Has. + 8797.55 M2, ubicada en la localidad de Coca Cola, corregimiento de Iturralde, distrito de La Chorrera, provincia de Panamá, comprendido dentro de los siguientes linderos. Norte: José Isaac Alveo Ramos y quebrada sin nombre. Sur: Camino de 15.00 mts. a la Coca Cola y a La Colorada. Este: Camino de 15.00 mts. a La Leona y a La Colorada. Oeste: Marieri Alemán Guardia y quebrada sin nombre. Para los efectos legales se fija el presente Edicto en lugar visible de este Despacho, en la Alcaldía del distrito de La Chorrera, o en la corregiduría de Iturralde, copia del mismo se le entregará al interesado para que lo haga publicar en los órganos de publicidad correspondientes, tal como lo ordena el artículo 108 del Código Agrario. Este Edicto tendrá una vigencia de quince (15) días a partir de la última publicación. Dado en Capira a los 9 días del mes de abril de 2008. (fdo.) ING. MIGUEL MADRID. Funcionario Sustanciador. (fdo.) ANÍBAL TORRES. Secretario Ad-Hoc. L.201-281017.

REPÚBLICA DE PANAMÁ MINISTERIO DE DESARROLLO AGROPECUARIO, REGIÓN No. 2, VERAGUAS EDICTO No. 222-2008. EL SUSCRITO FUNCIONARIO SUSTANCIADOR DE LA DIRECCIÓN NACIONAL DE REFORMA AGRARIA EN LA PROVINCIA DE VERAGUAS AL PÚBLICO. HACE SABER: Que el señor (a) SIMON CERRUD (NL), SIMON GARCIA CERROD (N.U.), vecino (a) de Llano Largo, corregimiento Cabecera, distrito de Las Palmas, portador de la cédula No. 9-127-319, ha solicitado a la Dirección Nacional de Reforma Agraria, mediante solicitud No. 9-0689, plano aprobado No. 94-01-5464, adjudicación de un Título Oneroso, de una parcela de tierras Baldías Nacionales adjudicables, con una superficie de 28 Has + 4124.2 M2, ubicadas en Llano Largo, corregimiento de Cabecera, distrito de Las Palmas, provincia de Veraguas, comprendida dentro de los aiguientes linderos.

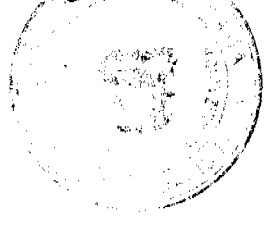

#### Digitalizado por la Asamblea Naciona

Norte: Horacio Pineda. Sur: Carretera de Material Selecto de 15.00 metros a Espavecito a Las Mejías. Bete Cerrud, Julia Cerrud de Madrid. Oeste: Alfonso Castillo y servidumbre de 5.00 metros a otros lotes. Para los rectos legales se fija este Edicto en lugar visible de este Despacho y en la Alcaldía del distrito de Las Palmas y copia del mEma Of se entregará al interesado para que lo haga publicar en los órganos de publicidad correspondientes, tal como lo ordella-etartículo 108 del Código Agrario. Este EDICTO tendrá una vigencia de 15 días hábiles a partir de la última publicación. Dado en la ciudad de Santiago, a los 8 días del mes de abril de 2008. (fdo.) Magíster ABDIEL ÁBREGO, Funcionario Sustanciador. (fdo.) ANA E. ADAMES, Secretaria Ad-Hoc. L.201-277517.

REPÚBLICA DE PANAMÁ MINISTERIO DE DESARROLLO AGROPECUARIO, REGIÓN No. 2, VERAGUAS, DEPARTAMENTO DE REFORMA AGRARIA. EDICTO No. 223-08-2008. EL SUSCRITO FUNCIONARIO SUSTANCIADOR DE LA DIRECCIÓN NACIONAL DE REFORMA AGRARIA EN LA PROVINCIA DE PANAMÁ AL PÚBLICO. HACE CONSTAR: Que el señor (a) ARCELIO RODRÍGUEZ MEDINA, vecino (a) de Barrio Unido, corregimiento Barrio Unido, del distrito de Aguadulce, provincia de Coclé, portador de la cédula de identidad personal No. 9-163-160, ha solicitado a la Dirección Nacional de Reforma Agraria, mediante solicitud No. 9-075, según plano aprobado No. 902-07-1333, la adjudicación del Título Oneroso, de una parcela de tierra Baldía Nacional adjudicable, con una superficie total de 8 Has + 1562.35 M2, ubicadas en la localidad de La Raya de Calobre, corregimiento de La Raya de Calobre, distrito de Calobre, provincia de Veraguas, comprendida dentro de los siguientes linderos. Norte: Servidumbre de 6.00 mts. de ancho. Sur: Hermes Macías Rodríguez. Este: Camino de 10.00 mts. de ancho a La Yeguada y a La Ciriaca. Oeste: Eladio Abraham Nieto. Para los efectos legales se fija el presente Edicto en lugar visible de este Despacho, en la Alcaldía del distrito de Calobre y copia del mismo se le entregará al interesado para que lo haga publicar en los órganos de publicidad correspondientes, tal como lo ordena el artículo 108 del Código Agrario. Este EDICTO tendrá una vigencia de quince (15) días a partir de la última publicación. Dado en Santiago, a los 28 días del mes de marzo de 2008. (fdo.) MGTER. ABDIEL ÁBREGO CEDEÑO, Funcionario Sustanciador. (fdo.) SRA. ERIKA BATISTA, Secretaria Ad-Hoc. L.201-277661.

REPÚBLICA DE PANAMÁ MINISTERIO DE DESARROLLO AGROPECUARIO, REGIÓN No. 2, VERAGUAS, DEPARTAMENTO DE REFORMA AGRARIA. EDICTO No. 224-08. EL SUSCRITO FUNCIONARIO SUSTANCIADOR DE LA DIRECCIÓN NACIONAL DE REFORMA AGRARIA EN LA PROVINCIA DE PANAMÁ AL PÚBLICO. HACE CONSTAR: Que el señor (a) ARCELIO RODRÍGUEZ MEDINA, vecino (a) de Barrio Unido, corregimiento Barrio Unido, del distrito de Aguadulce, provincia de Coclé, portador de la cédula de identidad personal No. 9-163-160, ha solicitado a la Dirección Nacional de Reforma Agraria, mediante solicitud No. 9-066, según plano aprobado No. 902-07-12174, la adjudicación del Título Oneroso, de una parcela de tierra Baldía Nacional adjudicable, con una superficie total de 20 Has + 6850.00 M2, ubicadas en la localidad de La Raya de Calobre, corregimiento de La Raya de Calobre, distrito de Calobre, provincia de Veraguas, comprendida dentro de los siguientes linderos. Norte: Alberto Rodríguez. Sur: Arcelio Rodríguez Medina y otros, Benjamín Rodríguez. Este: Camino de 10.00 mts. de ancho a La Yeguada a otros lotes, Arcelio Rodríguez Medina y otros, Alberto Rodríguez. Oeste: Quebrada a La Ciriaca, Nicolás Rodríguez. Para los efectos legales se fija el presente Edicto en lugar visible de este Despacho, en la Alcaldía del distrito de Calobre y copia del mismo se le entregará al interesado para que lo haga publicar en los órganos de publicidad correspondientes, tal como lo ordena el artículo 108 del Código Agrario. Este EDICTO tendrá una vigencia de quince (15) días a partir de la última publicación. Dado en Santiago, a los 28 días del mes de marzo de 2008. (fdo.) MGTER. ABDIEL ÁBREGO CEDEÑO, Funcionario Sustanciador. (fdo.) SRA. ERIKA BATISTA, Secretaria Ad-Hoc. L.201-277665.

REPÚBLICA DE PANAMÁ MINISTERIO DE DESARROLLO AGROPECUARIO, REGIÓN No. 2, VERAGUAS EDICTO No. 319-2008. EL SUSCRITO FUNCIONARIO SUSTANCIADOR DE LA DIRECCIÓN NACIONAL DE REFORMA AGRARIA EN LA PROVINCIA DE VERAGUAS AL PÚBLICO. HACE SABER: Que el señor (a) ASENTAMIENTO CAMPESINO 30 DE ENERO, Presidente JOSE ISABEL CAMARENA FLORES, vecino (a) de El Tigre de Los Amarillos, corregimiento Río Grande, distrito de Soná, portador de la cédula No. 9-128-763, ha solicitado a la Dirección Nacional de Reforma Agraria, mediante solicitud No. 9-377, Ficha Catastral No. 7470085030010 adjudicación de un título oneroso de una parcela de tierras Baldías Nacionales adjudicable, con una superficie de 229 Has + 8,856 M2, ubicadas en El Tigre de Los Amarillos, corregimiento de Río Grande, distrito de Soná, provincia de Veraguas, comprendida dentro de los siguientes linderos. Norte: Asentamiento Campesino Carrizaleños Unidos, carretera de Soná a Santa Catalina 30 metros. Sur: Alonso Pineda Pérez, Waldo García Fernández, José De Los Santos Aguila Rivera. Este: José De Los Santos Aguila Rivera, Régulo Yánez Ortega, carretera de Soná a Santa Catalina 30 metros. Oeste: Eustacio Batista. Para los efectos legales se fija este Edicto en lugar visible de este Despacho y en la Alcaldía del

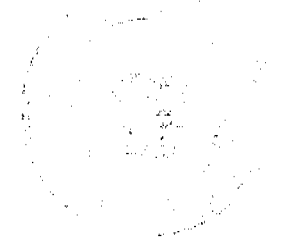

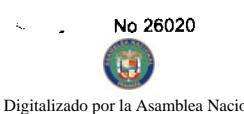

distrito de Soná y copia del mismo se entregará al interesado para que las haga publicar en los órganos de p correspondientes, tal como lo ordena el artículo 108 del Código Agrario. Este EDICTO tendrá una vigencia de quita el dias a partir de la última publicación. Santiago, 10 de abril de 2008. (fdo.) Magister ABDIEL ÁBREGO, Funcionamo OY Sustanciador. (fdo.) ANA E. ADAMES, Secretaria Ad-Hoc. L.201-280999.

REPÚBLICA DE PANAMÁ MINISTERIO DE DESARROLLO AGROPECUARIO, REGIÓN No. 2, VERAGUAS EDICTO No. 320-2008. EL SUSCRITO FUNCIONARIO SUSTANCIADOR DE LA DIRECCIÓN NACIONAL DE REFORMA AGRARIA EN LA PROVINCIA DE VERAGUAS AL PÚBLICO. HACE SABER: Que el señor (a) ASENTAMIENTO CAMPESINO 30 DE ENERO, Presidente JOSE ISABEL CAMARENA FLORES, vecino (a) de El Tigre de Los Amarillos, corregimiento Río Grande, distrito de Soná, portador de la cédula No. 9-128-763, ha solicitado a la Dirección Nacional de Reforma Agraria, mediante solicitud No. 9-376, Ficha Catastral No. 7470085030001 adjudicación de un título oneroso de una parcela de tierras Baldías Nacionales adjudicable, con una superficie de 84 Has + 9,116 M2, ubicadas en El Tigre de Los Amarillos, corregimiento de Río Grande, distrito de Soná, provincia de Veraguas, comprendida dentro de los siguientes linderos. Norte: Manglar en Río Grande, Asentamiento Campesino Carrizaleños Unidos. Sur: Margarito Ruiz Abrego, carretera de Soná a Santa Catalina 30 metros, Cristóbal Barría González, quebrada en El Tigre de Los Amarillos, José De Los Santos Aguila Rivera, Alfredo Hidalgo Mojica. Este: Eulogio Godoy Canto, José Chang Young, manglar en Río Grande, Claudio Ruiz, Joel Velarde Pineda (hoy Asentamiento Campesino 30 de Enero). Oeste: José De Los Santos Aguila Rivera, Asentamiento Campesino Carrizaleños Unidos, carretera de Soná a Santa Catalina 30 metros. Para los efectos legales se fija este Edicto en lugar visible de este Despacho y en la Alcaldía del distrito de Soná y copia del mismo se entregará al interesado para que las haga publicar en los órganos de publicidad correspondientes, tal como lo ordena el artículo 108 del Código Agrario. Este EDICTO tendrá una vigencia de 15 días hábiles a partir de la última publicación. Santiago, 10 de abril de 2008. (fdo.) Magíster ABDIEL ÁBREGO, Funcionario Sustanciador. (fdo.) ANA E. ADAMES, Secretaria Ad-Hoc. L.201-280998.

REPÚBLICA DE PANAMÁ MINISTERIO DE DESARROLLO AGROPECUARIO DIRECCIÓN NACIONAL DE REFORMA AGRARIA REGIÓN No. 1 CHIRIQUÍ EDICTO No. 051-08. El Suscrito Funcionario Sustanciador de la Dirección Nacional de Reforma Agraria, en la provincia de Panamá al público. HACE CONSTAR: Que el señor (a) EDUARDO GUTIERREZ MARTINEZ, vecino (a) de Manaca Civil, corregimiento Rodolfo Aguilar Delgado, del distrito de Barú, provincia de Chiriquí, portador de la cédula de identidad personal No. 4-187-66, ha solicitado a la Dirección Nacional de Reforma Agraria, mediante solicitud No. 4-0214-06 del 20 de febrero de 2006, según plano aprobado No. 402-05-21575, la adjudicación del título oneroso de una parcela de tierra patrimonial adjudicable, con una superficie total de 4 Has + 5310.82 mts., que forma parte de la finca No. 4699, inscrita al Rollo 14373, Doc. 9 propiedad del Ministerio de Desarrollo Agropecuario. El terreno está ubicado en la localidad de Manaca Civil, corregimiento Rodolfo Aguilar Delgado, distrito de Barú, provincia de Chiriquí, comprendido dentro de los siguientes linderos. Norte: Rafael Gutiérrez. Sur: Marín Montezuma y Lodys E. Guerra M. Este: Callejón. Oeste: Callejón. Para los efectos legales se fija el presente Edicto en lugar visible de este Despacho, en la Alcaldía del Distrito de Barú o en la corregiduría de Rodolfo Aguilar Delgado, copia del mismo se le entregará al interesado para que lo haga publicar en los Órganos de publicidad correspondientes, tal como lo ordena el artículo 108 del Código Agrario. Este Edicto tendrá una vigencia de quince (15) días a partir de la última publicación. Dado en David, a los 28 días del mes de enero de 2008. (fdo.) LCDA. CLARA ARJONA. Funcionario Sustanciador. (fdo.) LCDA. MIRNA S. CASTILLO G. Secretaria Ad-Hoc. L.201-269718.-R

REPÚBLICA DE PANAMÁ MINISTERIO DE DESARROLLO AGROPECUARIO DIRECCIÓN NACIONAL DE REFORMA AGRARIA REGIÓN No. I CHIRIQUÍ EDICTO No. 064-2008. EL SUSCRITO FUNCIONARIO SUSTANCIADOR DE LA REFORMA AGRARIA DEL MINISTERIO DE DESARROLLO AGROPECUARIO DE CHIRIQUÍ, AL PÚBLICO. HACE SABER: Que el señor (a) FELIX ALVAREZ ATENCIO, vecino (a) del corregimiento de Rodolfo Aguilar Delgado, distrito de Barú, portador de la cédula de identidad personal No. 4-220-03, ha solicitado a la Dirección de Reforma Agraria, mediante solicitud No. 4-1406, la adjudicación a Título Oneroso de tres (3) globos de terrenos adjudicables, de una superficie de: Globo A. 0 has. + 1,403.54 mts., ubicado en Aguacate, corregimiento de Rodolfo A. Delgado, distrito de Barú, cuyos linderos son los siguientes: Plano No. 402-05-21563. Norte: Patricio Suira C., calle. Sur: Inés Chávez. Este: Camino. Oeste: Patricio Suira C. Y una superficie de: Globo B: 5 has. + 7,911.02 mts., ubicado en Aguacate, corregimiento de Rodolfo A. Delgado, distrito de Barú, cuyos linderos son los siguientes: Norte: Calle, canal, Hiliodoro Trejos, Andrés Pérez Pineda. Sur: Canal, Vedran Jerkovich. Este: Canal de Higuerón. Oeste: Camino. Y una superficie de: Globo C: 4 Has. + 6,264.99 mts., ubicada en Aguacate, corregimiento de

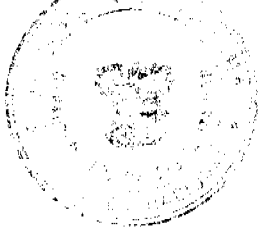

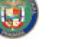

#### Digitalizado por la Asamblea Nacional

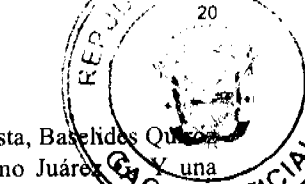

Rodolfo A. Delgado, distrito de Barú, cuyos linderos son los siguientes: Norte: Calle, Iglesia Adventista, Baselide Rodolfo A. Delgado, distrito de Barú, cuyos linderos son los siguientes: ivorte: Canis, ignosia A. Commo, Cuillermo Juáre Canis, Pitty. Sur: Canal, Vedran Jerkovich, Guillermo Juárez G. Este: Camino. Oeste: Camino, Guiller superficie de: Globo D: 1 Has. + 2,972.89 mts, ubicado en Aguacate, corregimiento de Rodolfo A. Delgado, de Barú, cuyos linderos son los siguientes: Norte: Luciano Otero S., José Pineda. Sur: José Díaz. Este: Camino. Oeste Luciano Otero S. Para efectos legales se fija el presente Edicto en lugar visible de este Despacho, en la Alcaldía de Barú o en la corregiduría de Rodolfo Aguilar Delgado y copias del mismo se entregarán al interesado para que lo haga publicar en los órganos de publicidad correspondientes, tal como lo ordena el artículo 108 del Código Agrario. Este Edicto tendrá una vigencia de quince (15) días a partir de su última publicación. Dado en David, a los 1 días del mes de febrero de 2008. (fdo.) LIC. CLARA ARJONA. Funcionario Sustanciador a.i.. (fdo.) ELIDA CASTILLO H. Secretaria Ad-Hoc.  $L.201 - 270601 - R$ 

REPÚBLICA DE PANAMÁ MINISTERIO DE DESARROLLO AGROPECUARIO DIRECCIÓN NACIONAL DE REFORMA AGRARIA REGIÓN No. 1 CHIRIQUÍ EDICTO No. 066-08. El Suscrito Funcionario Sustanciador de la Dirección Nacional de Reforma Agraria, en la provincia de Panamá al público. HACE CONSTAR: Que el señor (a) FELIX ALVAREZ ATENCIO, vecino (a) de Bongo, corregimiento Rodolfo A. Delgado, del distrito de Barú, provincia de Chiriquí, portador de la cédula de identidad personal No. 4-220-03, ha solicitado a la Dirección Nacional de Reforma Agraria, mediante solicitud No. 4-1406 del 13 de octubre de 2006, según plano aprobado No. 402-05-21559, la adjudicación del título oneroso de una parcela de tierra Baldía Nacional adjudicable, con una superficie total de 0 + 2,793.46 mts., El terreno está ubicado en la localidad de Bongo, corregimiento Rodolfo A. Delgado, distrito de Barú, provincia de Chiriquí, comprendido dentro de los siguientes linderos. Norte: Elías Córdoba Rodríguez. Sur: Vereda. Este: Camino. Oeste: Camino. Para los efectos legales se fija el presente Edicto en lugar visible de este Despacho, en la Alcaldía del Distrito de Barú o en la corregiduría de Rodolfo A. Delgado, copia del mismo se le entregará al interesado para que lo haga publicar en los Órganos de publicidad correspondientes, tal como lo ordena el artículo 108 del Código Agrario. Este Edicto tendrá una vigencia de quince (15) días a partir de la última publicación. Dado en David, a los 1 días del mes de febrero de 2008. (fdo.) LIC. CLARA ARJONA. Funcionario Sustanciador. (fdo.) ELIDA CASTILLO H. Secretaria Ad-Hoc. L.201-270600.-R

REPÚBLICA DE PANAMÁ MINISTERIO DE DESARROLLO AGROPECUARIO DIRECCIÓN NACIONAL DE REFORMA AGRARIA REGIÓN No. 1 CHIRIQUÍ EDICTO No. 070-2008. El Suscrito Funcionario Sustanciador de la Dirección Nacional de Reforma Agraria, en la provincia de Panamá al público. HACE CONSTAR: Que el señor (a) ROMULO VILLARREAL CASTILLO, vecino (a) de La Riviera, corregimiento Cabecera, del distrito de David, provincia de Chiriquí, portador de la cédula de identidad personal No. 4-57-808, ha solicitado a la Dirección Nacional de Reforma Agraria, mediante solicitud No. 4-0343 del 21 de marzo de 2006, según plano aprobado No. 405-04-21622, la adjudicación del título oneroso de una parcela de tierra Baldía Nacional adjudicable, con una superficie total de 33 Has. + 3,706.91 M2. El terreno está ubicado en la localidad de Entre Ríos, corregimiento Cerro Punta, distrito de Bugaba, provincia de Chiriquí, comprendido dentro de los siguientes linderos. Norte: Vedran Jerkovich. Sur: Juan Miranda Ríos, Secundino Pitty Jiménez, Vicente Aguilar Muñoz. Este: Camino, Montaña Azul, S.A., Aida Muñoz. Oeste: Juan Miranda Ríos. Para los efectos legales se fija el presente Edicto en lugar visible de este Despacho, en la Alcaldía del Distrito de Bugaba o en la corregiduría de Cerro Punta, copia del mismo se le entregará al interesado para que lo haga publicar en los organos de publicidad correspondientes, tal como lo ordena el artículo 108 del Código Agrario. Este Edicto tendrá una vigencia de quince (15) días a partir de la última publicación. Dado en David, a los 08 días del mes de febrero de 2008. (fdo.) ING. FULVIO ARAUZ G. Funcionario Sustanciador. (fdo.) ELVIA ELIZONDO. Secretaria Ad-Hoc. L.201-270930.-R

REPÚBLICA DE PANAMÁ MINISTERIO DE DESARROLLO AGROPECUARIO DIRECCIÓN NACIONAL DE REFORMA AGRARIA REGIÓN No. 1 CHIRIQUÍ EDICTO No. 073-2008. El Suscrito Funcionario Sustanciador de la Dirección Nacional de Reforma Agraria, en la provincia de Panamá al público. HACE CONSTAR: Que el señor (a) ELEUTERIO CASTILLO ESPINOSA, vecino (a) de San Francisco, corregimiento San Andrés, del distrito de Bugaba, provincia de Chiriquí, portador de la cédula de identidad personal No. 4-18-745, ha solicitado a la Dirección Nacional de Reforma Agraria, mediante solicitud No. 4-1018 del 8 de enero de 1996, según plano aprobado No. 405-07-20558, la adjudicación del título oneroso de una parcela de tierra Baldía Nacional adjudicable, con una superficie total de 13 Has. + 8873.98 Mts. El terreno está ubicado en la localidad de San Francisco, corregimiento San Andrés, distrito de Bugaba, provincia de Chiriquí, comprendido dentro de los siguientes linderos. Norte: José Serrano Caballero. Sur: Abigail P. Aguila, Juan B. Santamaría. Este: Río Cueta. Oeste: Cirilo Eliécer Espinosa. Para los efectos legales se fija el presente

Digitalizado por la Asamblea Nacional Edicto en lugar visible de este Despacho, en la Alcaldía del Distrito de Bugaba o en la corregiduría de San Andrés, del mismo se le entregará al interesado para que lo haga publicar en los organos de publicidad correspondiencenda como lo ordena el artículo 108 del Código Agrario. Este Edicto tendrá una vigencia de quince (15) días a partir de le dire publicación. Dado en David, a los 11 días del mes de febrero de 2008. (fdo.) ING. FULVIO ARAUZ G. Functonaria Sustanciador. (fdo.) ELIDA CASTILLO H. Secretaria Ad-Hoc. L.201-272355.-R

REPÚBLICA DE PANAMÁ MINISTERIO DE DESARROLLO AGROPECUARIO DIRECCIÓN NACIONAL DE REFORMA AGRARIA REGIÓN No. 1 CHIRIQUÍ EDICTO No. 075-08. EL SUSCRITO FUNCIONARIO SUSTANCIADOR DE LA REFORMA AGRARIA DEL MINISTERIO DE DESARROLLO AGROPECUARIO DE CHIRIQUÍ AL PÚBLICO. HACE SABER: Que el señor (a) JEFFREY ALLEN HOFFMAN, vecino (a) del corregimiento de Isla Colón, distrito de Bocas del Toro, portador de la cédula de identidad personal No. PAS. 207654219, ha solicitado a la Dirección de Reforma Agraria, mediante solicitud No. 4-0065 la adjudicación a Título Oneroso de una parcela de tierra Baldía Nacional adjudicable, con una superficie de 1 ha. + 3,314.47 mts., ubicada en la localidad de Santa Rosa, corregimiento de Los Anastacios, distrito de Dolega, provincia de Chiriquí, cuyos linderos son los siguientes: Plano No. 407-08-21410. Norte: Quebrada Clemente. Sur: José Urieta y quebrada sin nombre. Este: Quebrada Clemente y Ranchito Anastasio S.A. Oeste: Carlos Abraham Rovira. Para efectos legales se fija el presente Edicto en lugar visible de este Despacho, en la Alcaldía de Dolega o en la corregiduria de Los Anastacios y copias del mismo se entregarán al interesado para que las haga publicar en los órganos de publicidad correspondientes, tal como lo ordena el artículo 108 del Código Agrario. Este Edicto tendrá una vigencia de quince (15) días a partir de su última publicación. Dado en David, a los 11 días del mes de febrero de 2008. (fdo.) ING. FULVIO ARAUZ. Funcionario Sustanciador. (fdo.) LCDA. MIRNA S. CASTILLO G. Secretaria Ad-Hoc. L.201-271213.-R

REPÚBLICA DE PANAMÁ MINISTERIO DE DESARROLLO AGROPECUARIO DIRECCIÓN NACIONAL DE REFORMA AGRARIA REGIÓN No. 1 CHIRIQUÍ EDICTO No. 076-08. El Suscrito Funcionario Sustanciador de la Dirección Nacional de Reforma Agraria, en la provincia de Panamá al público. HACE CONSTAR: Que el señor (a) SILVERIA ARAUZ DE PINTO, vecino (a) de El Roble, corregimiento Aserrío de Gariché, del distrito de Bugaba, provincia de Chiriquí, portador de la cédula de identidad personal No. 4-92-373, ha solicitado a la Dirección Nacional de Reforma Agraria, mediante solicitud No. 4-0560 del 4 de mayo de 2006, según plano aprobado No. 405-02-21541, la adjudicación del título oneroso de una parcela de tierra Baldía Nacional adjudicable, con una superficie total de 0 Has. + 4,034.32 Mts. El terreno está ubicado en la localidad de El Roble, corregimiento Aserrío de Gariché, distrito de Bugaba, provincia de Chiriquí, comprendido dentro de los siguientes linderos. Norte: Pedro Gómez. Sur: Calle. Este: Luis José Caballero. Oeste: Pedro Gómez. Para los efectos legales se fija el presente Edicto en lugar visible de este Despacho, en la Alcaldía del Distrito de Bugaba o en la corregiduría de Aserrío de Gariché, copia del mismo se le entregará al interesado para que lo haga publicar en los organos de publicidad correspondientes, tal como lo ordena el artículo 108 del Código Agrario. Este Edicto tendrá una vigencia de quince (15) días a partir de la última publicación. Dado en David, a los 11 días del mes de febrero de 2008. (fdo.) ING. FULVIO ARAUZ G. Funcionario Sustanciador. (fdo.) ELIDA CASTILLO H. Secretaria Ad-Hoc. L.201-271211.-R

REPÚBLICA DE PANAMÁ MINISTERIO DE DESARROLLO AGROPECUARIO DIRECCIÓN NACIONAL DE REFORMA AGRARIA REGIÓN No. 1 CHIRIQUÍ EDICTO No. 079-08. EL SUSCRITO FUNCIONARIO SUSTANCIADOR DE LA REFORMA AGRARIA DEL MINISTERIO DE DESARROLLO AGROPECUARIO DE CHIRIQUÍ, AL PÚBLICO; HACE SABER: Que el señor (a) LORENZO MARTINEZ, vecino (a) del corregimiento de Plaza Caisán, distrito de Renacimiento, portador de la cédula de identidad personal No. 4-131-1275, ha solicitado a la Dirección de Reforma Agraria, mediante solicitud No. 4-0144, la adjudicación a Título Oneroso, de dos (2) globos de terrenos adjudicables, de una superfície de: Globo A. 14 Has. + 5358.26 Mts, ubicado en Alto La Mina, corregimiento de Plaza Caisán, distrito de Renacimiento, cuyos linderos son los siguientes: Norte: Camino de servidumbre. Sur: Leonisia de Montenegro, José Agustín Gutiérrez, Eneida Palacios, María Rivera. Este: Carretera, Iglesia Adventista, Jorge Víquez. Oeste: Isabel Avilés, Leonisia de Montenegro. Y una superficie de: Globo B: 16 Has. + 7552.63 Mts., ubicado en Alto La Mina, corregimiento de Plaza Caisán, distrito de Renacimiento, cuyos linderos son los siguientes: Norte: Agustina Ortiz, Tito Martínez, Víctor González. Sur: Camino de servidumbre. Este: Carretera. Oeste: Joaquín Tejeira. Para efectos legales se fija el presente Edicto en lugar visible de este Despacho, en la Alcaldía de Renacimiento o en la corregiduría de Olaza Caisán y copias del mismo se entregarán al interesado para que las haga publicar en los órganos de publicidad correspondientes, tal como lo ordena el artículo 108 del Código Agrario. Este Edicto tendrá una vigencia de quince (15) días a partir de su última publicación. Dado en David, a los 13 días del mes de febrero de 2008. (fdo.) TVG. FULVIO

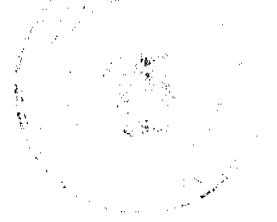

or la Asamblea Nacional

Digitalizado p

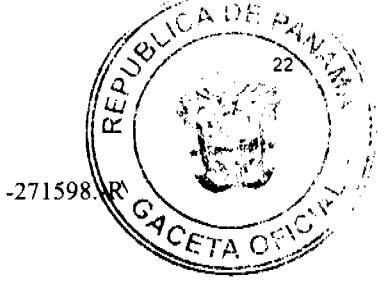

ARAUZ G. Funcionario Sustanciador. (fdo.) ELIDA CASTILLO H. Secretaria Ad-Hoc. L.201-271598

REPÚBLICA DE PANAMÁ MINISTERIO DE DESARROLLO AGROPECUARIO DIRECCIÓN NACIONAL DE REFORMA AGRARIA REGIÓN No. 1 CHIRIQUÍ EDICTO No. 081-08. El Suscrito Funcionario Sustanciador de la Dirección Nacional de Reforma Agraria, en la provincia de Panamá al público. HACE CONSTAR: Que el señor (a) ADELINA MARTINEZ (N. LEGAL) ADELINA VEGA MARTINEZ (N. USUAL), vecino (a) de Bajo Frío, corregimiento Santa Rosa, del distrito de Bugaba, provincia de Chiriquí, portador de la cédula de identidad personal No. 4-219-484, ha solicitado a la Dirección Nacional de Reforma Agraria, mediante solicitud No. 4-0857 del 4 de agosto de 2005, según plano aprobado No. 405-09-21364, la adjudicación del título oneroso de una parcela de tierra Baldía Nacional adjudicable, con una superficie total de 4 Has. + 9,855.38 Mts. El terreno está ubicado en la localidad de Bajo Frío, corregimiento Santa Rosa, distrito de Bugaba, provincia de Chiriquí, comprendido dentro de los siguientes linderos. Globo A. 2 Has + 5,683.17 M. Norte: Jorge Troetch. Sur: Juan M. Vega. Este: Camino. Oeste: Río Divalá. Globo B. 2 Has. + 4,172.21 mts. Norte: Jorge Troetch. Sur: Juan M. Vega. Este: Río Escarrea. Oeste: Camino. Para los efectos legales se fija el presente Edicto en lugar visible de este Despacho, en la Alcaldía del Distrito de Bugaba o en la corregiduría de Santa Rosa, copia del mismo se le entregará al interesado para que lo haga publicar en los organos de publicidad correspondientes, tal como lo ordena el artículo 108 del Código Agrario. Este Edicto tendrá una vigencia de quince (15) días a partir de la última publicación. Dado en David, a los 13 días del mes de febrero de 2008. (fdo.) ING. FULVIO ARAUZ G. Funcionario Sustanciador. (fdo.) ELIDA CASTILLO H. Secretaria Ad-Hoc. L.201-271606.-R

REPÚBLICA DE PANAMÁ MINISTERIO DE DESARROLLO AGROPECUARIO DIRECCIÓN NACIONAL DE REFORMA AGRARIA REGIÓN No. 1 CHIRIQUÍ EDICTO No. 085-2008. EL SUSCRITO FUNCIONARIO SUSTANCIADOR DE LA REFORMA AGRARIA DEL MINISTERIO DE DESARROLLO AGROPECUARIO DE CHIRIQUÍ AL PÚBLICO. HACE SABER: Que el señor (a) EPIFANIO MORALES, vecino (a) del corregimiento de Santa Cruz, distrito de Renacimiento, portador de la cédula de identidad personal No. 4-64-725, ha solicitado a la Dirección de Reforma Agraria, mediante solicitud No. 4-0439, la adjudicación a Título Oneroso de tres (3) globos de terrenos adjudicables, de una superficie de: Globo A: 21 hás. + 9275.39 M2, ubicado en Pavón Arriba, corregimiento de Santa Cruz, distrito de Renacimiento, cuyos linderos son los siguientes: Plano aprobado No. 410-06-21626. Norte: Juan Flores. Sur: Camino. Este: Camino. Oeste: Ulises De León, Aquilino Troncozo, Eusebio Pitti. Y una superficie de: Globo B: 7 has. + 4960.31 M2, ubicado en Pavón Arriba, corregimiento de Santa Cruz, distrito de Renacimiento, cuyos linderos son los siguientes: Norte: Camino. Sur: Río Pavón. Este: Río Pavón, Rufino Flores. Oeste: Camino. Y una superficie de: Globo C: 39 has. + 6778.48 M2, ubicado en Pavón Arriba, corregimiento de Santa Cruz, distrito de Renacimiento, cuyos linderos son los siguientes: Norte: Río Pavón. Sur: Bolívar Flores, Diomedes Flores, Candelario Cortés. Este: Bolívar Espinosa. Oeste: Río Pavón. Para efectos legales se fija el presente Edicto en lugar visible de este Despacho, en la Alcaldía de Renacimiento o en la corregiduría de Santa Cruz y copias del mismo se entregarán al interesado para que las haga publicar en los órganos de publicidad correspondientes, tal como lo ordena el artículo 108 del Código Agrario. Este Edicto tendrá una vigencia de quince (15) días a partir de su última publicación. Dado en David, a los 13 días del mes de febrero de 2008. (fdo.) ING. FULVIO ARAUZ G. Funcionario Sustanciador. (fdo.) ELVIA ELIZONDO. Secretaria Ad-Hoc. L.201-271702.-R

REPÚBLICA DE PANAMÁ MINISTERIO DE DESARROLLO AGROPECUARIO DIRECCIÓN NACIONAL DE REFORMA AGRARIA REGIÓN No. 1 CHIRIQUÍ EDICTO No. 091-2008. El Suscrito Funcionario Sustanciador de la Dirección Nacional de Reforma Agraria, en la provincia de Panamá al público. HACE CONSTAR: Que el señor (a) GLORIA MARTINEZ FUENTES, vecino (a) de El Palmar, corregimiento Cabecera, del distrito de Barú, provincia de portador de la cédula de identidad personal No. 4-118-158, ha solicitado a la Dirección Nacional de Reforma Agraria, mediante solicitud No. 4-1229 del 5 de septiembre de 2006, según plano aprobado No. 402-01-21405, la adjudicación del título oneroso de una parcela de tierra Baldía Nacional adjudicable, con una superficie total de 1 Has. + 3232.91 Mts. El terreno está ubicado en la localidad de El Palmar, corregimiento Cabecera, distrito de Barú, provincia de Chiriquí, comprendido dentro de los siguientes linderos. Norte: Junta comunal, José A. Justavino, Abdulio Justavino, Esther Hernández de Justavino. Sur: Pedro Rosales G. Este: Calle. Oeste: Mártir Quintero. Para los efectos legales se fija el presente Edicto en lugar visible de este Despacho, en la Alcaldía del Distrito de Barú o en la corregiduría de Cabecera, copia del mismo se le entregará al interesado para que lo haga publicar en los órganos de publicidad correspondientes, tal como lo ordena el artículo 108 del Código Agrario. Este Edicto tendrá una vigencia de quince (15) días a partir de la última publicación. Dado en David, a los 18 días del mes de febrero de 2008. (fdo.) ING. FULVIO ARAUZ G. Funcionario Sustanciador. (fdo.) ELIDA CASTILLO H. Secretaria Ad-Hoc. L.201-272094.-R

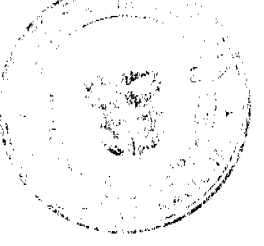

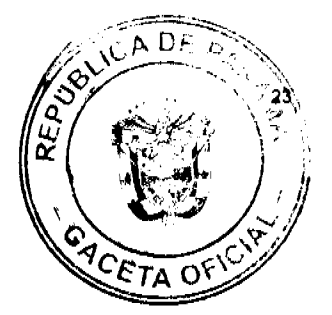

REPÚBLICA DE PANAMÁ MINISTERIO DE DESARROLLO AGROPECUARIO DIRECCIÓN NACIONAL DE REFORMA AGRARIA REGIÓN No. 1 CHIRIQUÍ EDICTO No. 097-08. El Suscrito Funcionario Sustanciador de la Dirección Nacional de Reforma Agraria, en la provincia de Chiriquí al público. HACE CONSTAR: Que el señor (a) NEMESIO PEREZ GUERRA, vecino (a) de Paso Ancho, del corregimiento de Cerro Punta, distrito de Bugaba, provincia de Chiriquí, portador de la cédula de identidad personal No. 4-280-110, ha solicitado a la Dirección Nacional de Reforma Agraria, mediante solicitud No. 4-1604-06 del 4 de 12 de 06, según plano aprobado No. 405-04-21353, la adjudicación del título oneroso de una parcela de tierra patrimonial adjudicable, con una superficie de 0 Has. + 2,062.92 mts., que forma parte de la finca No. 2586, inscrita al tomo 232, folio 450, de propiedad del Ministerio de Desarrollo Agropecuario. El terreno está ubicado en la localidad de Paso Ancho, corregimiento de Cerro Punta, distrito de Bugaba, provincia de Chiriquí, comprendido dentro de los siguientes linderos. Norte: Heriberto Gallardo. Sur: Callejón. Este: Higinio Gallardo. Oeste: Faustina Del Carmen Arauz. Para los efectos legales se fija el presente Edicto en lugar visible de este Despacho, en la Alcaldía del Distrito de Bugaba o en la corregiduría de Cerro Punta y copia del mismo se le entregará al interesado para que lo haga publicar en los órganos de publicidad correspondientes, tal como lo ordena el artículo 108 del Código Agrario. Este Edicto tendrá una vigencia de quince (15) días a partir de la última publicación. Dado en David, a los 19 días del mes de febrero de 2008. (fdo.) ING. FULVIO ARAUZ Funcionario Sustanciador. (fdo.) LCDA. MIRNA S. CASTILLO G. Secretaria Ad-Hoc. L.201-272329.-R

REPÚBLICA DE PANAMÁ MINISTERIO DE DESARROLLO AGROPECUARIO DIRECCIÓN NACIONAL DE REFORMA AGRARIA REGIÓN No. 1, CHIRIQUÍ. EDICTO No. 103-2008. El Suscrito Funcionario Sustanciador de la Dirección Nacional de Reforma Agraria, en la provincia de Panamá al público. HACE CONSTAR: Que el señor (a) RUBEN ARAUZ, vecino (a) de Bocalatún, corregimiento Guayabal, del distrito de Boquerón, provincia de Chiriquí, portador de la cédula de identidad personal No. 4-121-2314, ha solicitado a la Dirección Nacional de Reforma Agraria, mediante solicitud No. 4-0521-07 del 20 de abril de 2007, según plano aprobado No. 403-05-21607, la adjudicación del título oneroso de una parcela de tierra Baldía Nacional adjudicable, con una superficie total de 2 Has. + 1528.35 M2. El terreno está ubicado en la localidad de Bocalatun, corregimiento Guayabal, distrito de Boquerón, provincia de Chiriquí, comprendido dentro de los siguientes linderos. Norte: Eybar Geovani Atencio. Sur: Harmodio Quiel Arauz. Este: Camino. Oeste: Harmodio Quiel Arauz. Para los efectos legales se fija el presente Edicto en lugar visible de este Despacho, en la Alcaldía del Distrito de Boquerón o en la corregiduría de Guayabal, copia del mismo se le entregará al interesado para que lo haga publicar en los órganos de publicidad correspondientes, tal como lo ordena el artículo 108 del Código Agrario. Este Edicto tendrá una vigencia de quince (15) días a partir de la última publicación. Dado en David, a los 22 días del mes de febrero de 2008. (fdo.) ING. FULVIO ARAUZ G. Funcionario Sustanciador. (fdo.) ELVIA ELIZONDO. Secretaria Ad-Hoc. L.201-273006.-R

REPÚBLICA DE PANAMÁ MINISTERIO DE DESARROLLO AGROPECUARIO DIRECCIÓN NACIONAL DE REFORMA AGRARIA REGIÓN No. 1 CHIRIQUÍ EDICTO No. 114-08. EL SUSCRITO FUNCIONARIO SUSTANCIADOR DE LA REFORMA AGRARIA DEL MINISTERIO DE DESARROLLO AGROPECUARIO DE CHIRIQUÍ AL PÚBLICO. HACE SABER: Que el señor (a) MARIO ALBERTO SERRANO GONZALEZ, vecino (a) del corregimiento de Guaca, distrito de David, portador de la cédula de identidad personal No. 4-144-126, ha solicitado a la Dirección de Reforma Agraria, mediante solicitud No. 4-1359-99, la adjudicación a Título Oneroso de una parcela de tierra Baldía Nacional adjudicable, con una superficie de 3 has. + 1003.50 mts., ubicada en la localidad de Guaca Centro, corregimiento de Guaca, distrito de David, provincia de Chiriquí, cuyos linderos son los siguientes: Plano No. 406-05-17677. Norte: Mario Alberto Serrano, quebrada sin nombre. Sur: Mélida González. Este: Santos Espinosa y Alberto Caballero. Oeste: Camino. Para efectos legales se fija el presente Edicto en lugar visible de este Despacho, en la Alcaldía de David o en la corregiduría de Guaca y copias del mismo se entregarán al interesado para que las haga publicar en los órganos de publicidad correspondientes, tal como lo ordena el artículo 108 del Código Agrario. Este Edicto tendrá una vigencia de quince (15) días a partir de su última publicación. Dado en David, a los 3 días del mes de marzo de 2008. (fdo.) ING. FULVIO ARAUZ. Funcionario Sustanciador. (fdo.) LCDA. MIRNA S. CASTILLO G. Secretaria Ad-Hoc. L.201-274262.-R

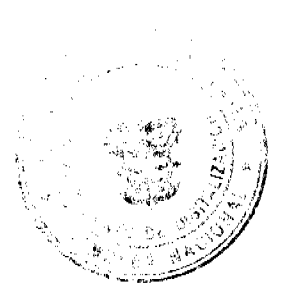